Doc No. :PT-HMOC-OPS-FOP-6001-OPS-OAH Fop Issue : 3.0 Issue Date: 13/04/10

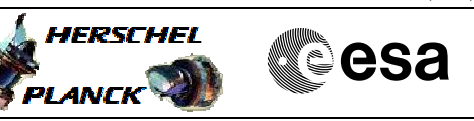

## **Procedure Summary**

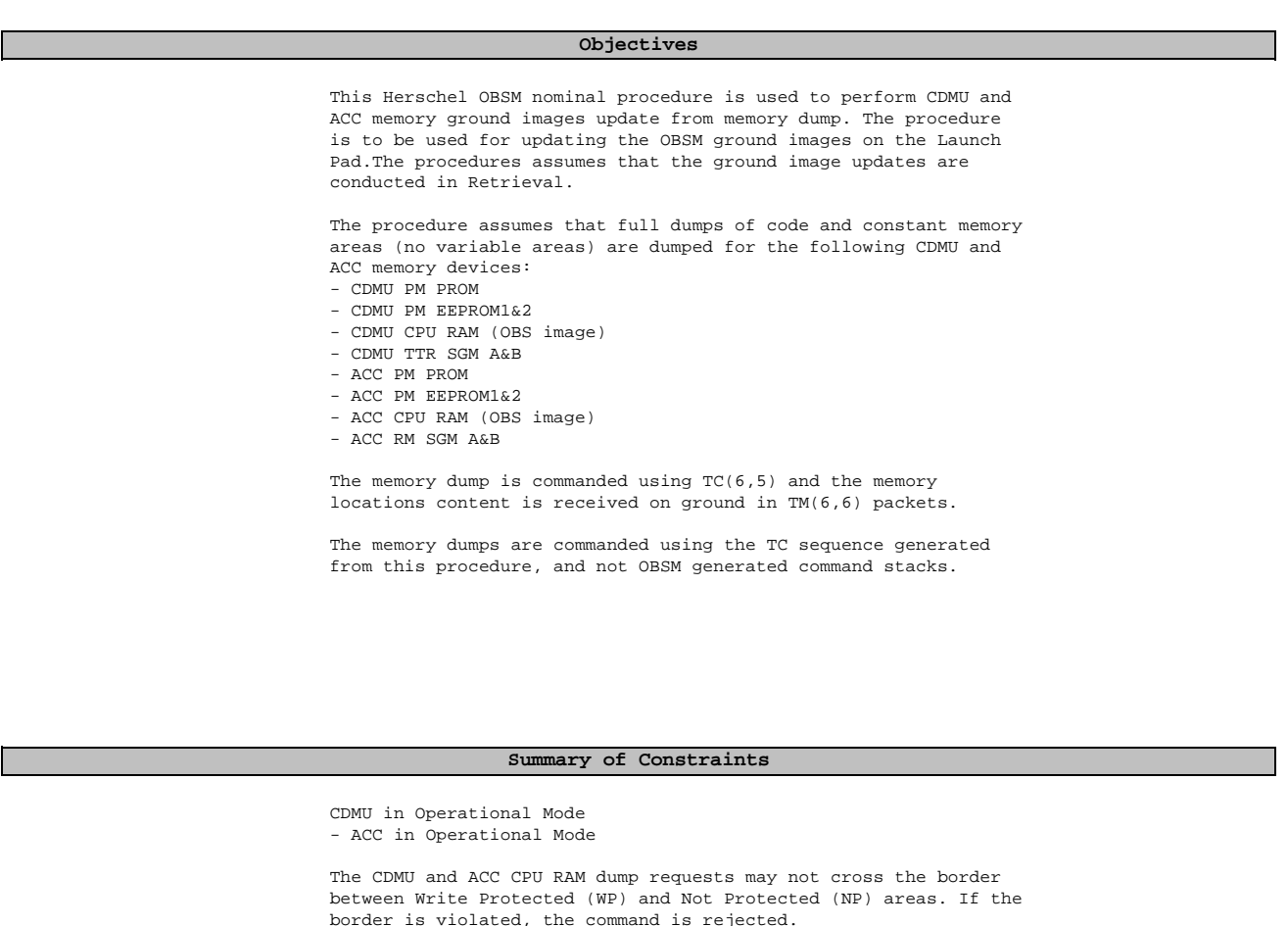

The CDMU and ACC SGM dump requests may not cross the border between: BSW Write Protected (BSW WP), ASW Write Protected (ASW WP), BSW Not Protected (BSW NP) and ASW Not Protected (ASW NP) areas. If a border is violated, the corresponding command is rejected.

The CDMU and ACC SGM dump requests shall observe the 32-bit alignment of the SGM devices. The maximum number of SAUs in a dump command shall be FFFC hex, instead of FFFF hex.

Memory areas are dumped through TC(6,5); this TC will be delayed when there is an ongoing:

- TC(6,2) Load Memory Using Absolute Addresses
- TC(6,5) Dump Memory Using Absolute Addresses - TC(6,9) Check Memory Using Absolute Addresses
- $TC(8, 4, 1, 1)$  Copy Memory

## **Spacecraft Configuration**

**Start of Procedure**

CDMU in Operational Mode - ACC in Operational Mode

**End of Procedure**

Doc No. : PT-HMOC-OPS-FOP-6001-OPS-OAH<br>Fop Issue : 3.0 Fop Issue : 3.0<br>
Issue Date: 3/04/10 Issue Date:

 Dump of CDMU and ACC memories (code and constants) (for AIT) File: H\_FCP\_OBS\_LPAT.xls Author: t.loureiro-hp

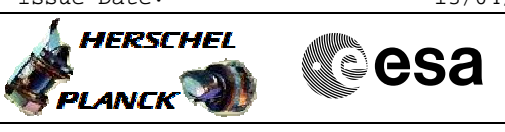

Same as start except:<br>- CDMU and ACC memory dump sequence executed Same as start except:

## **Reference File(s)**

**Input Command Sequences**

**Output Command Sequences**

OFCPLPAT

## **Referenced Displays**

**ANDs GRDs SLDs**

**Configuration Control Information**

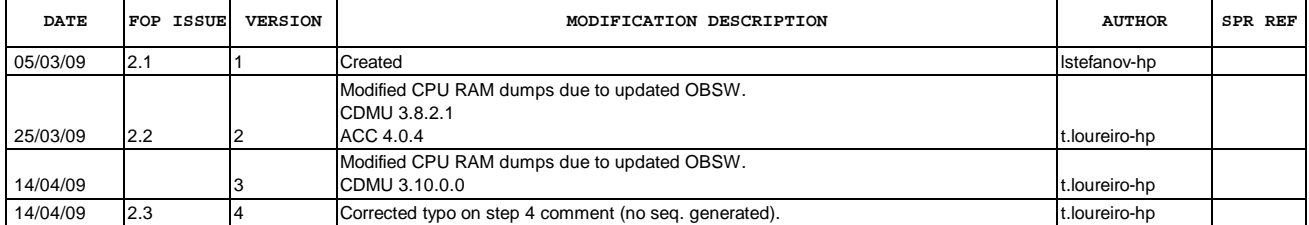

Doc No. :PT-HMOC-OPS-FOP-6001-OPS-OAH Fop Issue : 3.0<br>
Issue Date: 3.0<br>
13/04/10 Issue Date:

**HERSCHEL** 

**PLANCK** 

**esa** 

 Dump of CDMU and ACC memories (code and constants) (for AIT) File: H\_FCP\_OBS\_LPAT.xls Author: t.loureiro-hp

**Procedure Flowchart Overview**

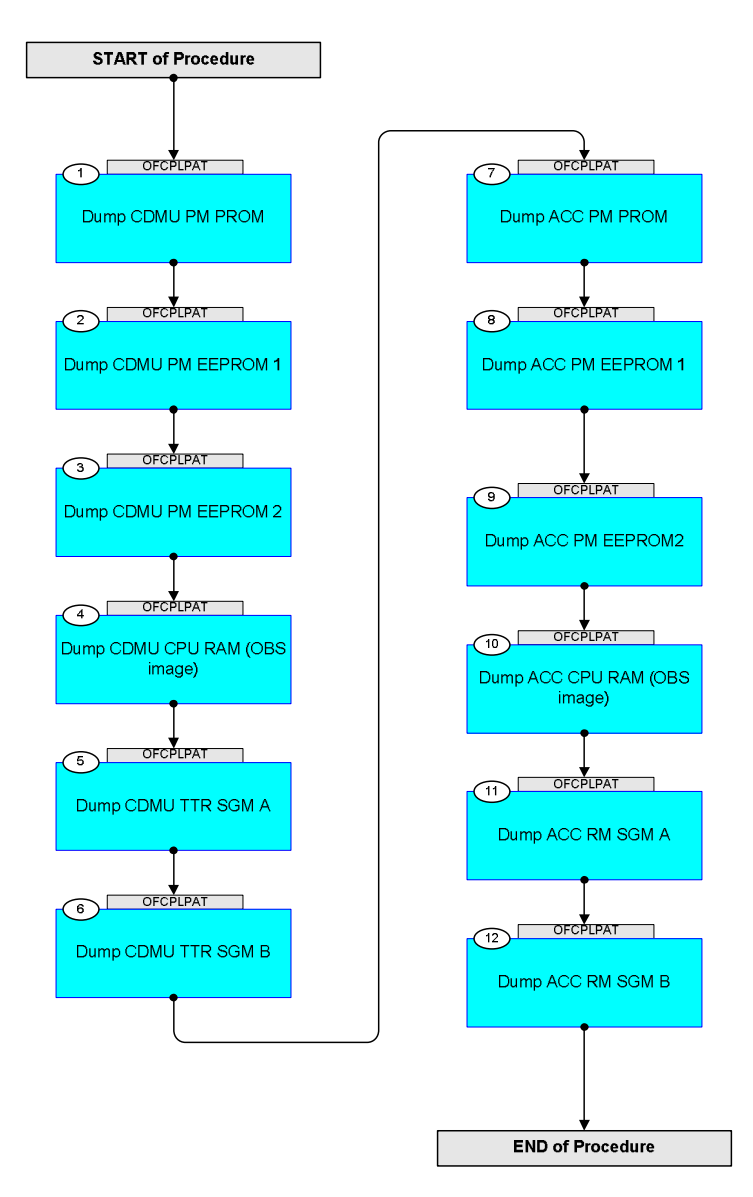

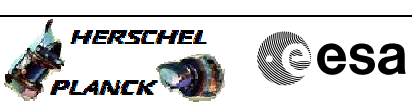

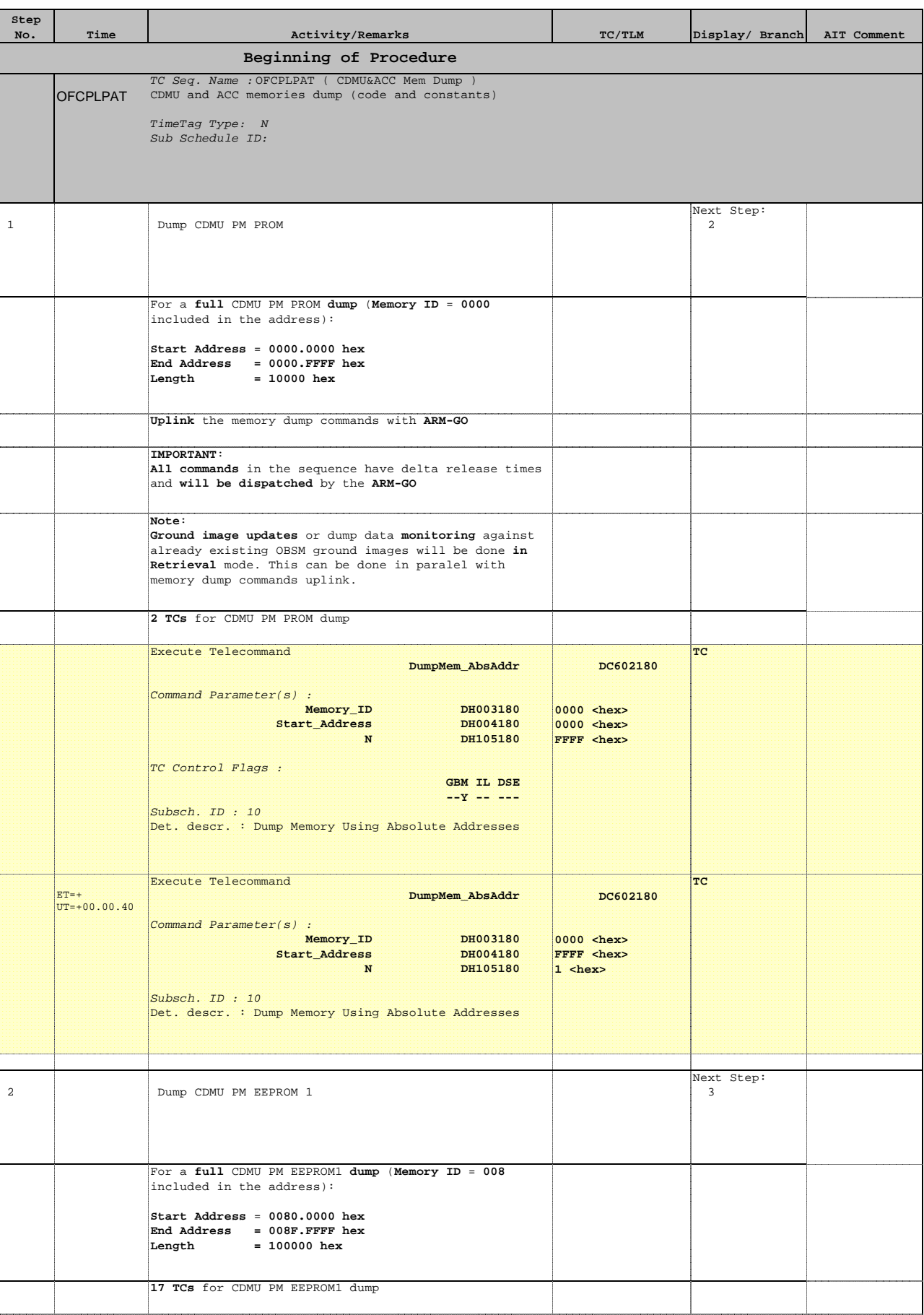

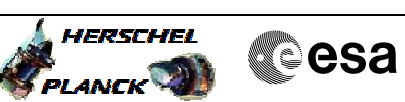

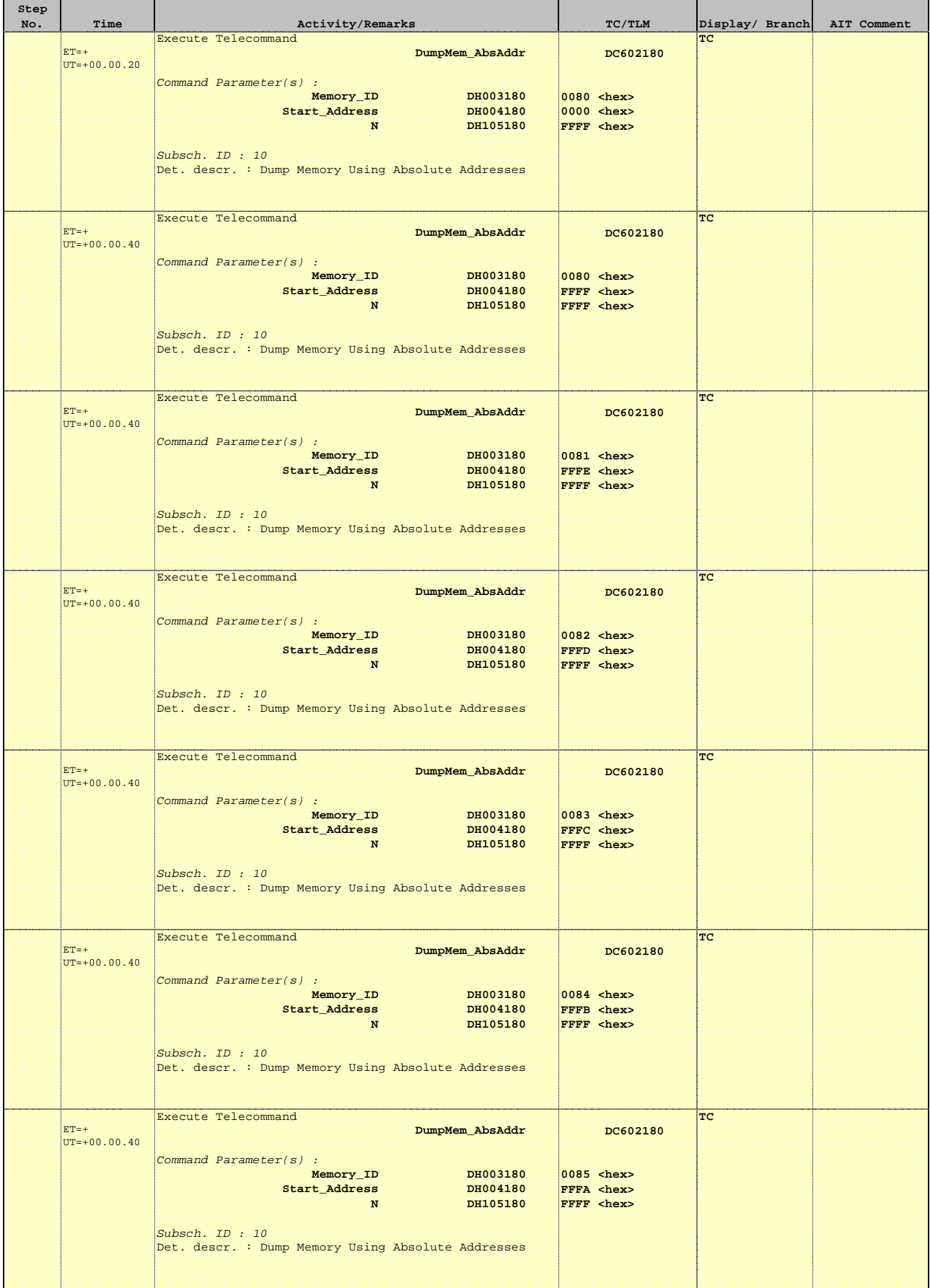

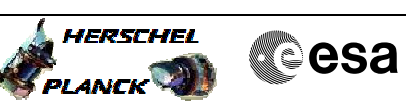

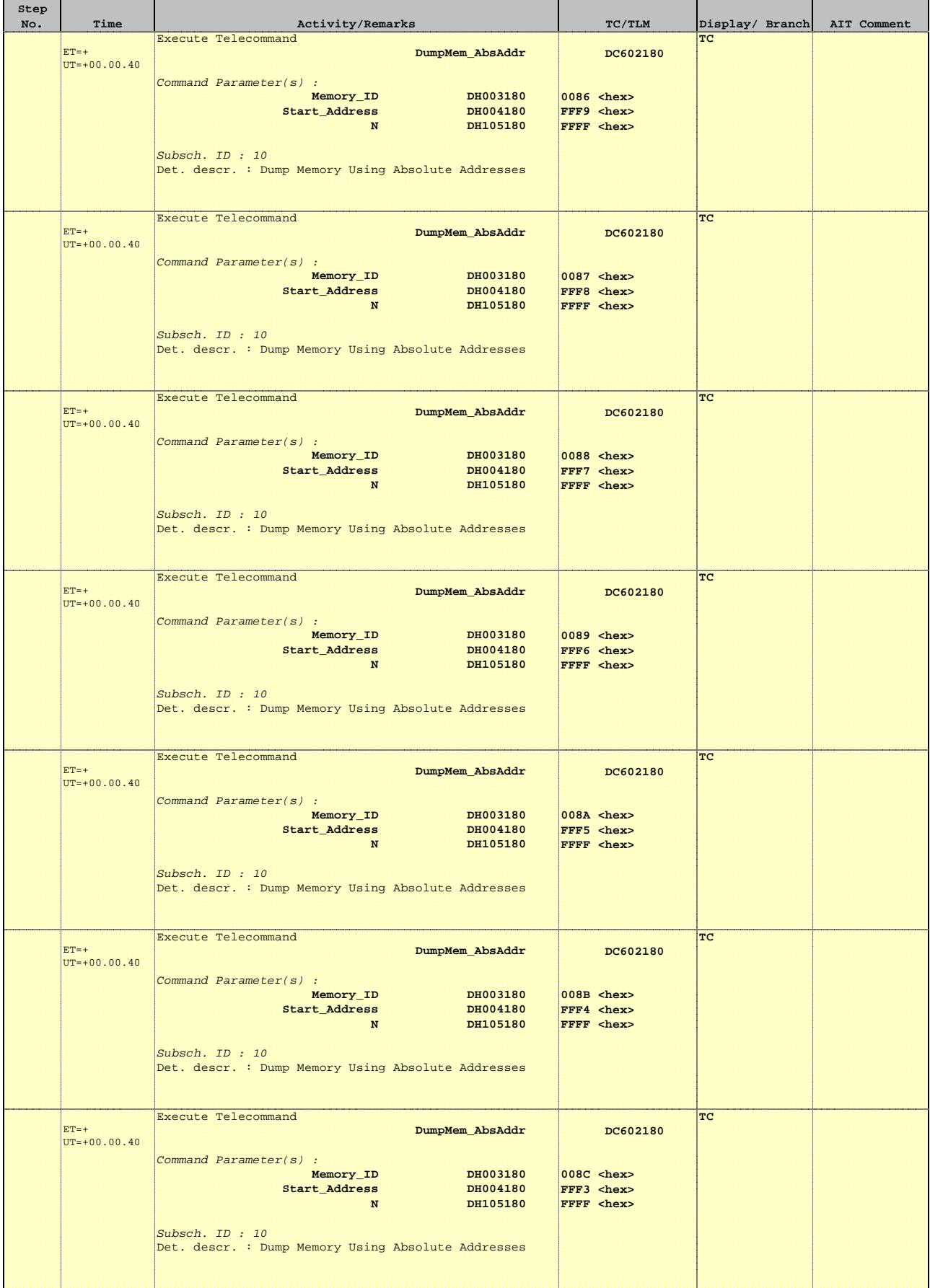

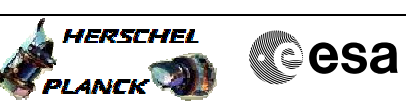

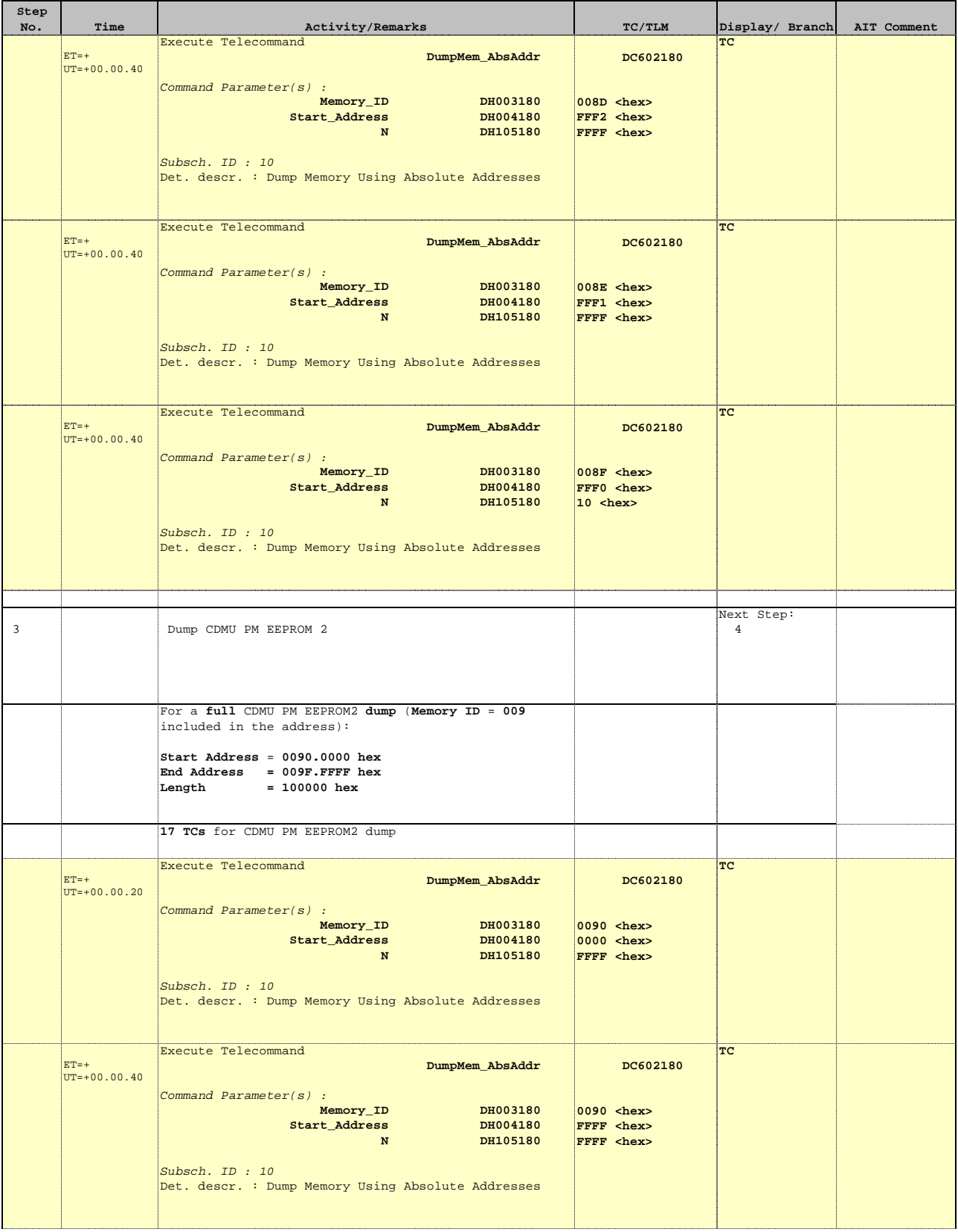

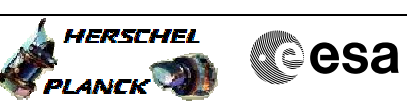

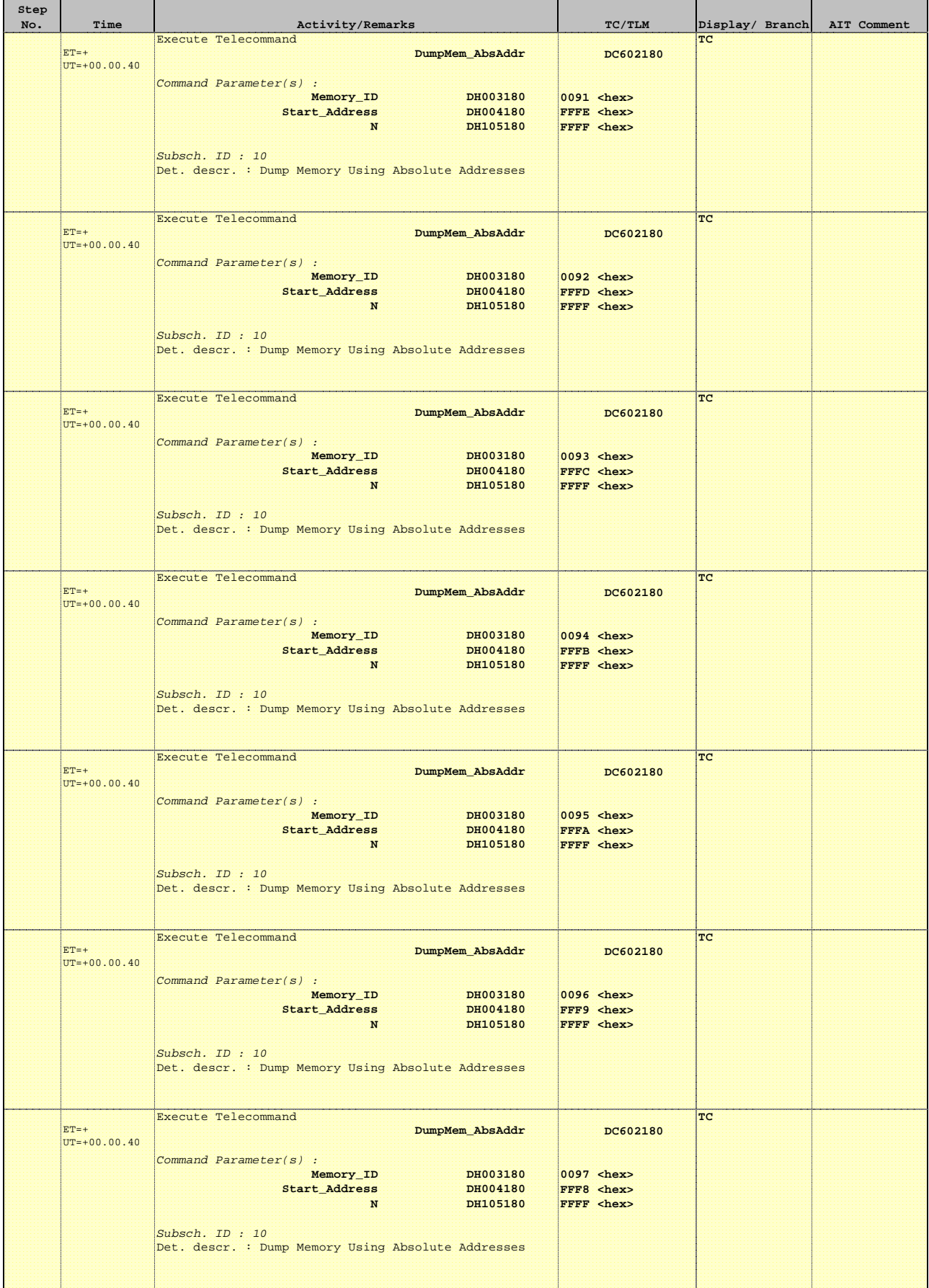

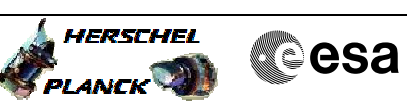

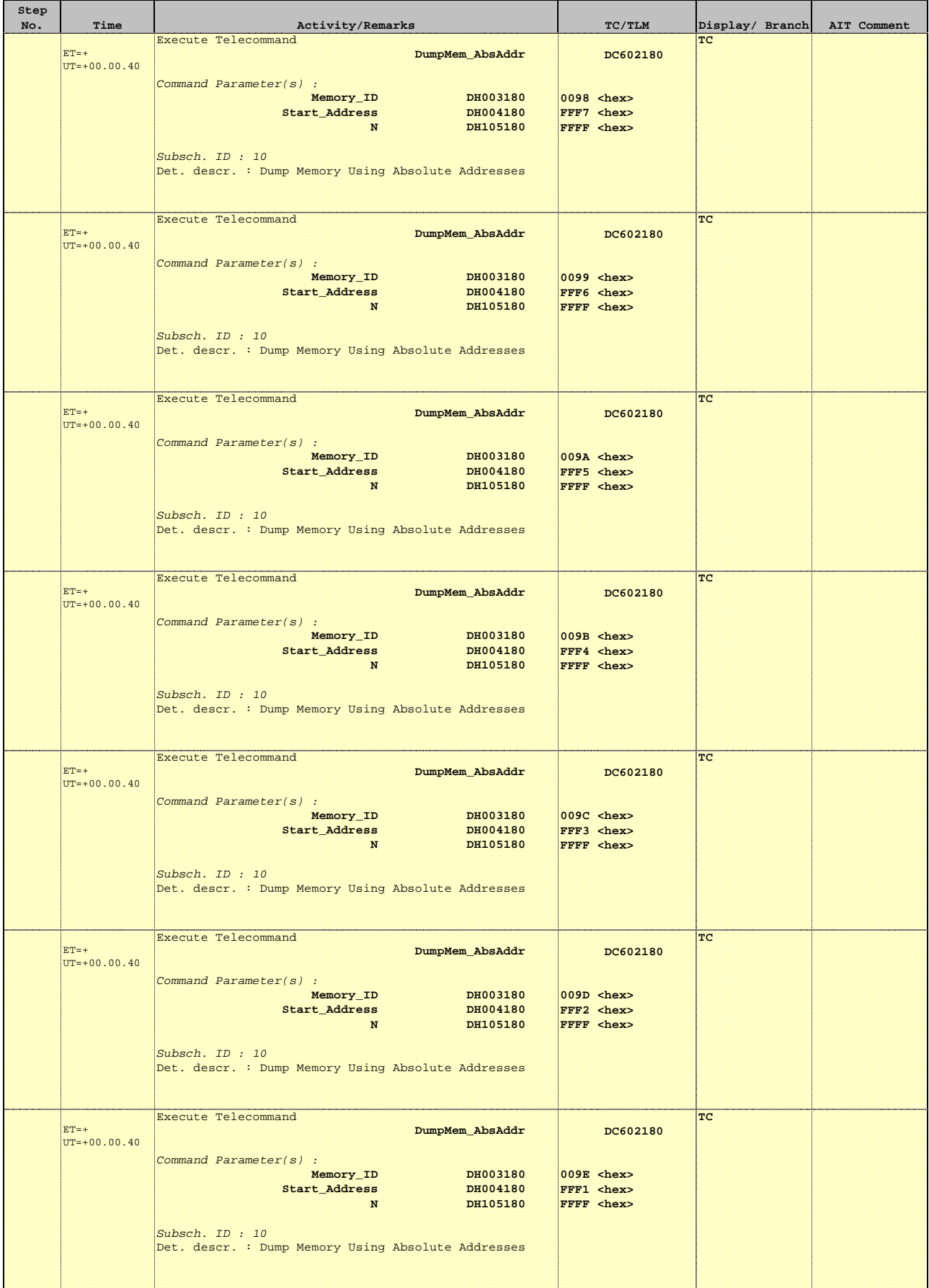

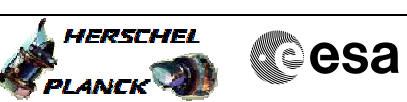

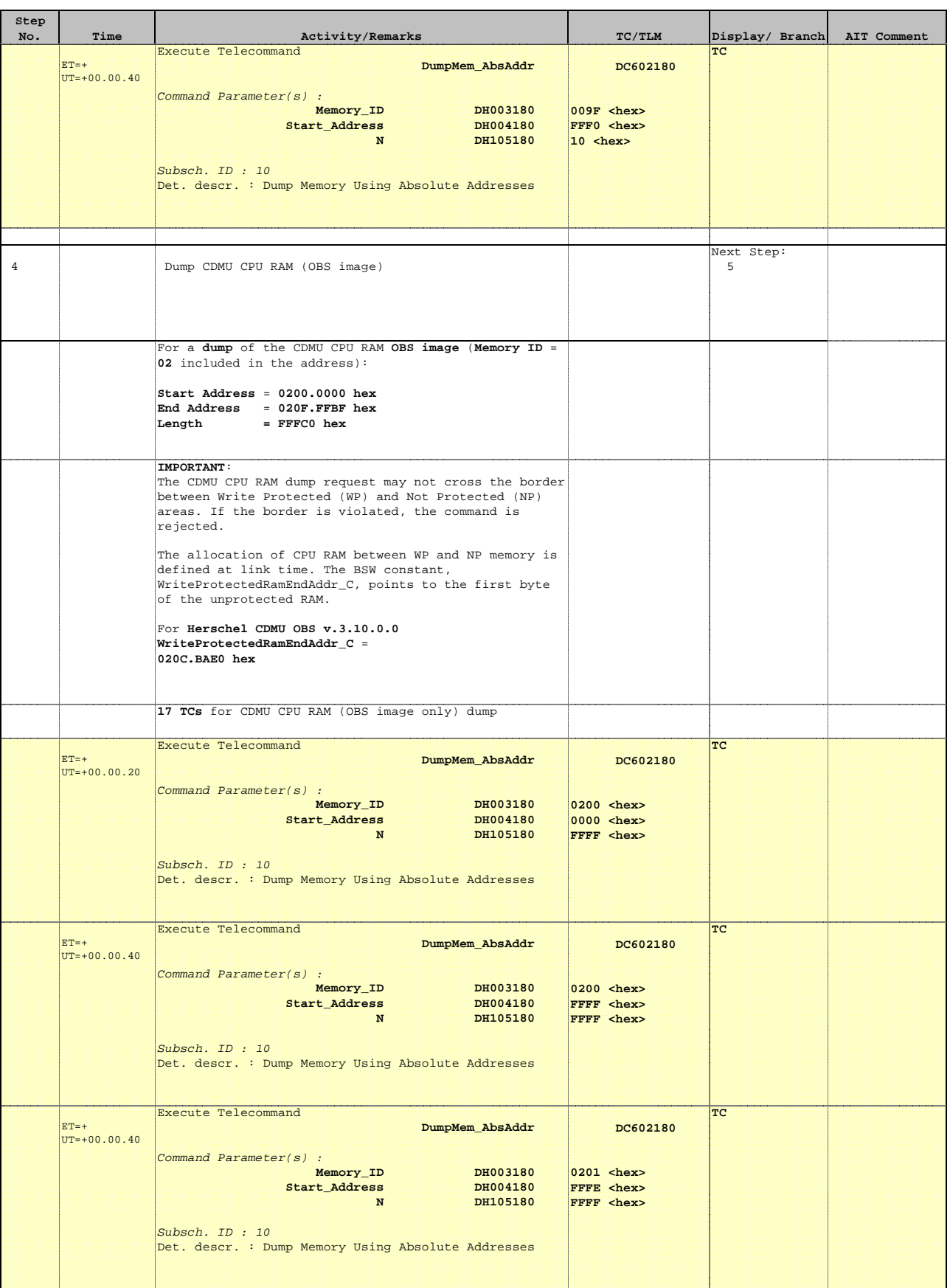

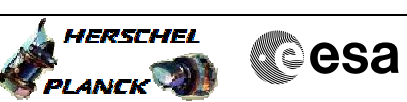

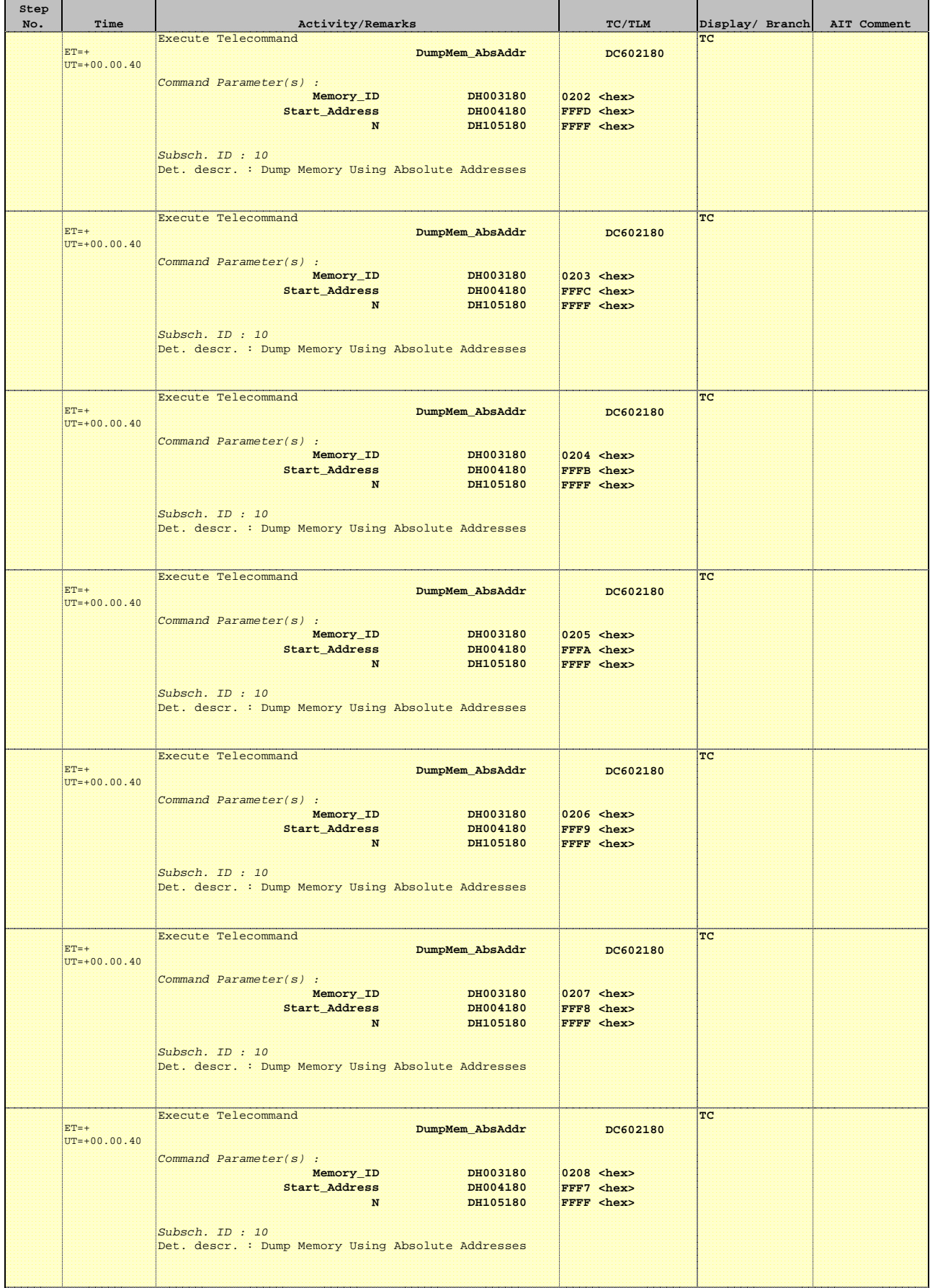

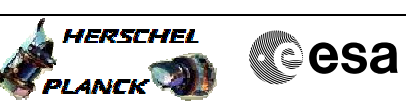

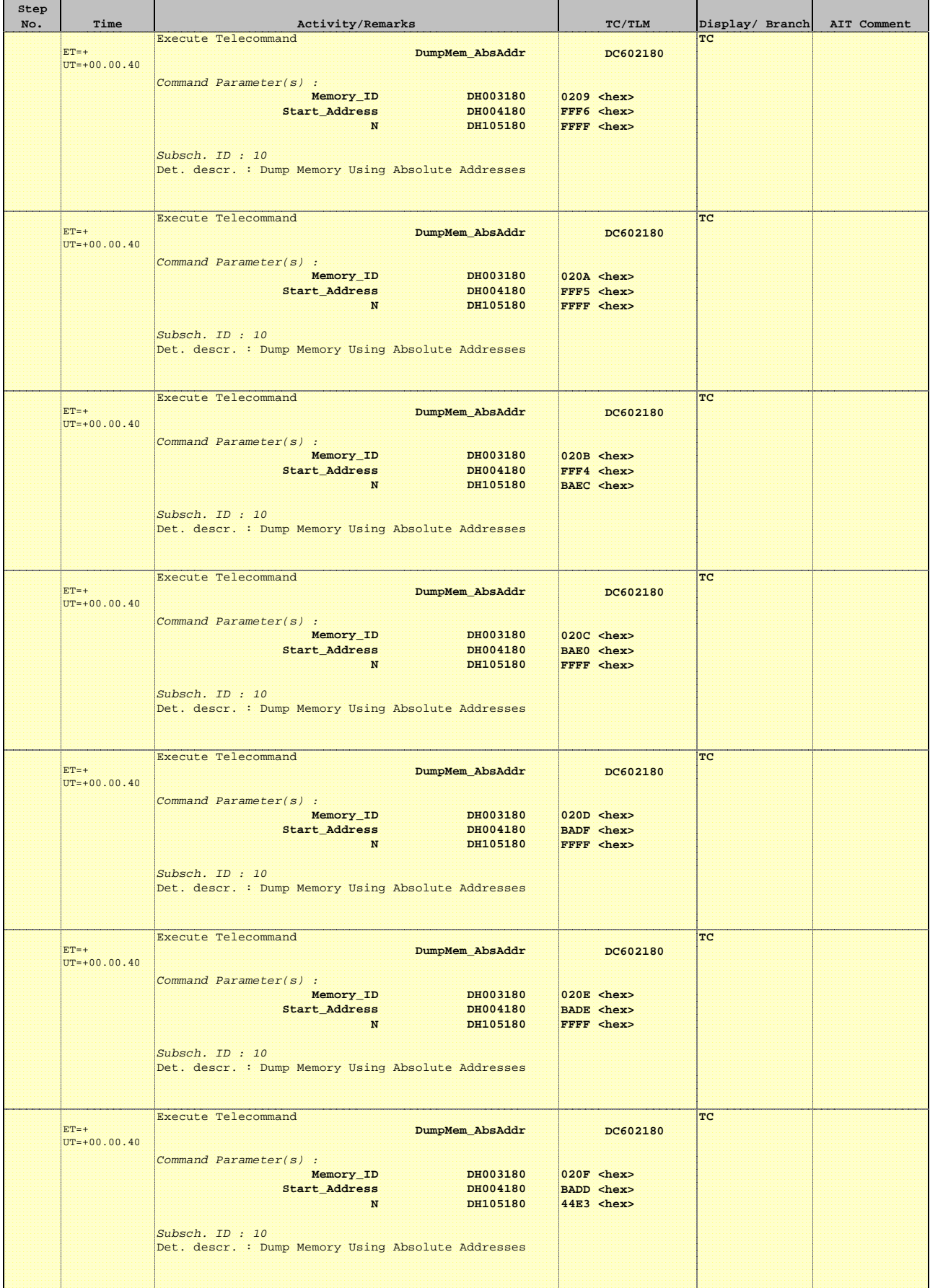

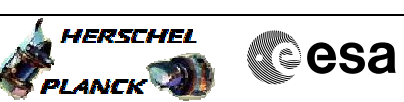

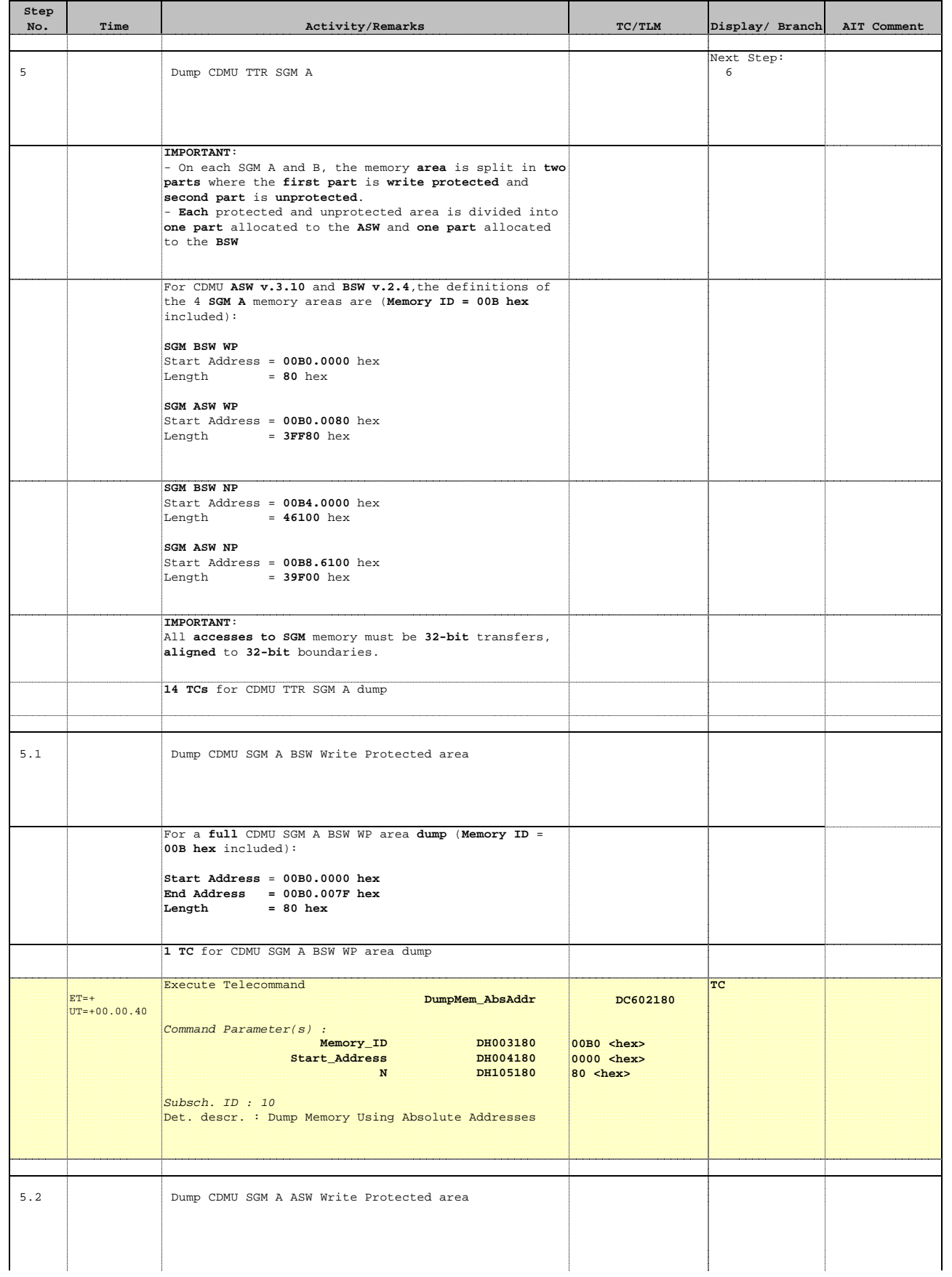

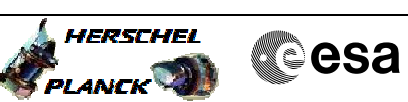

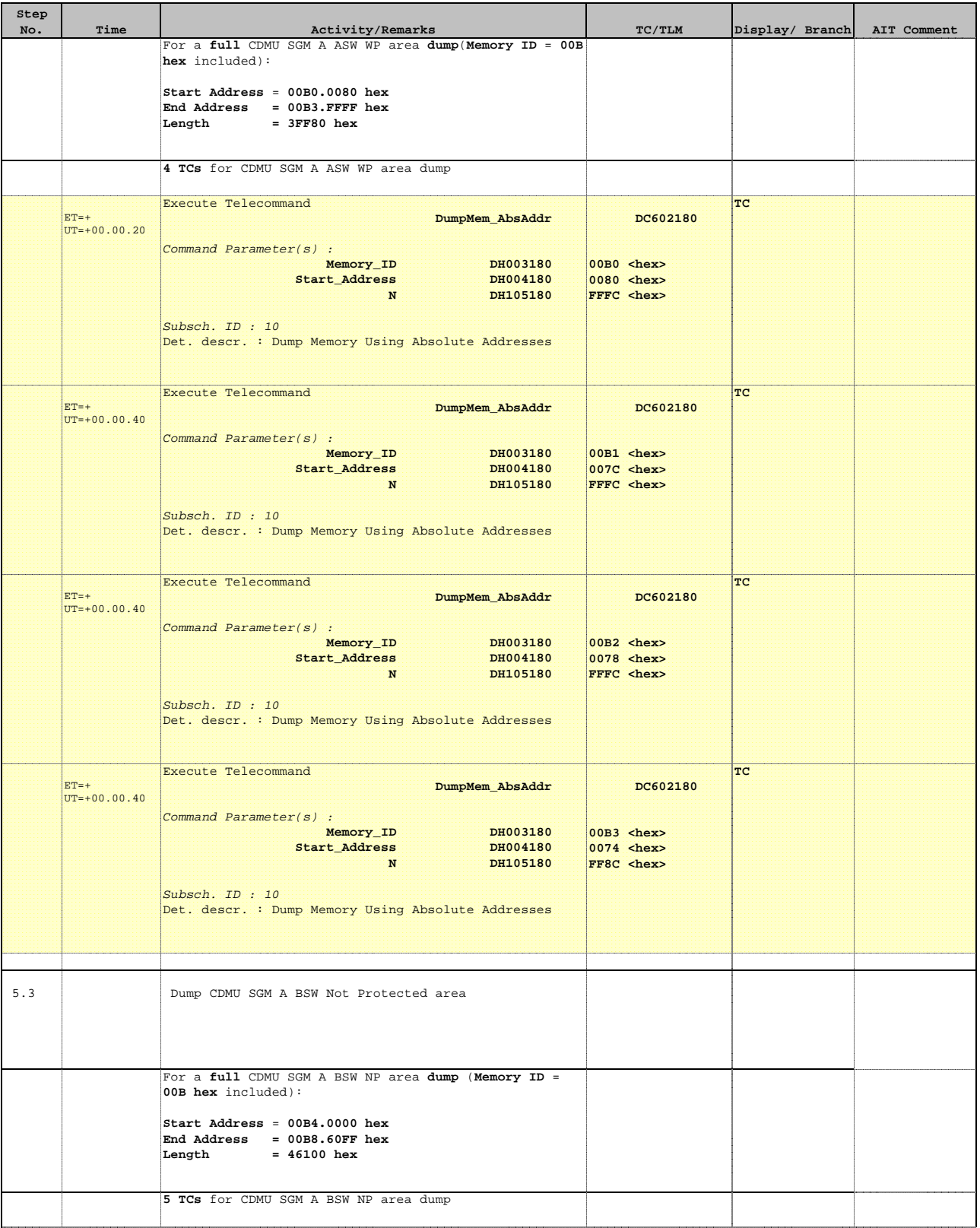

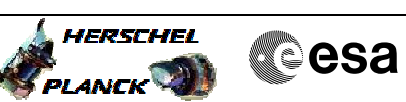

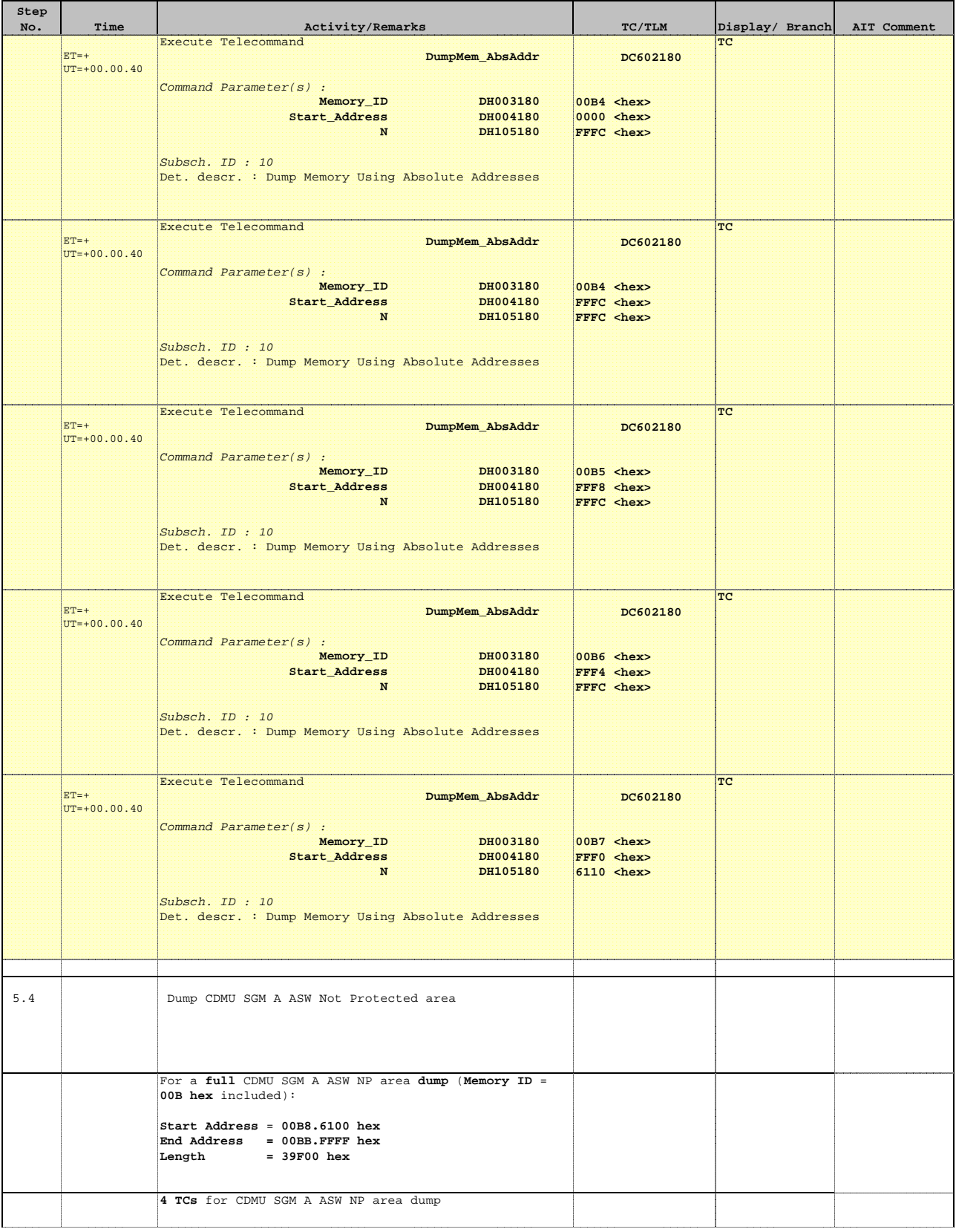

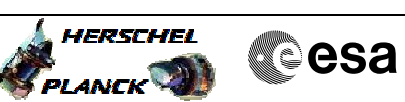

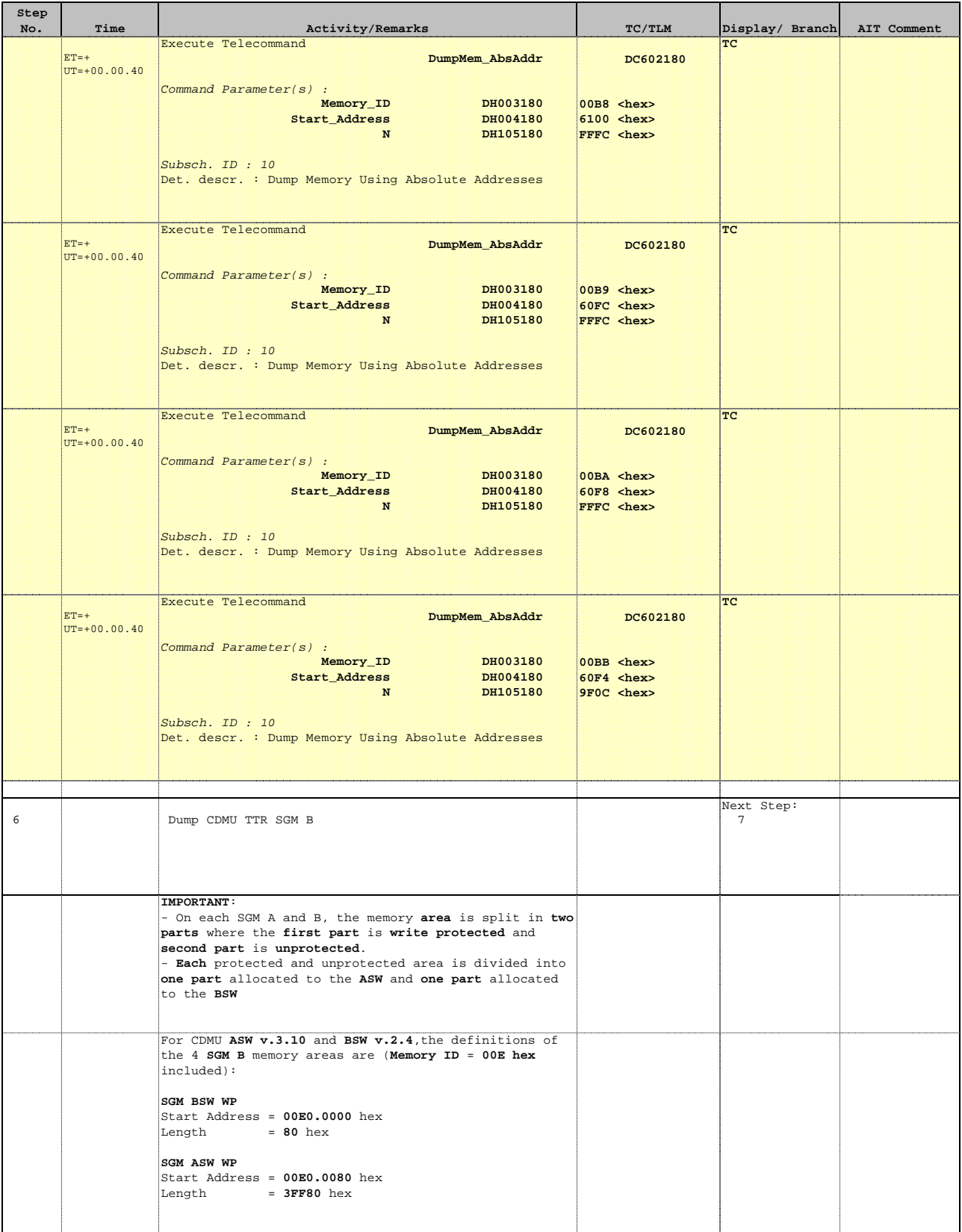

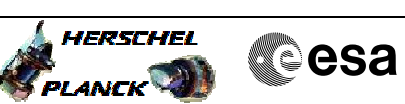

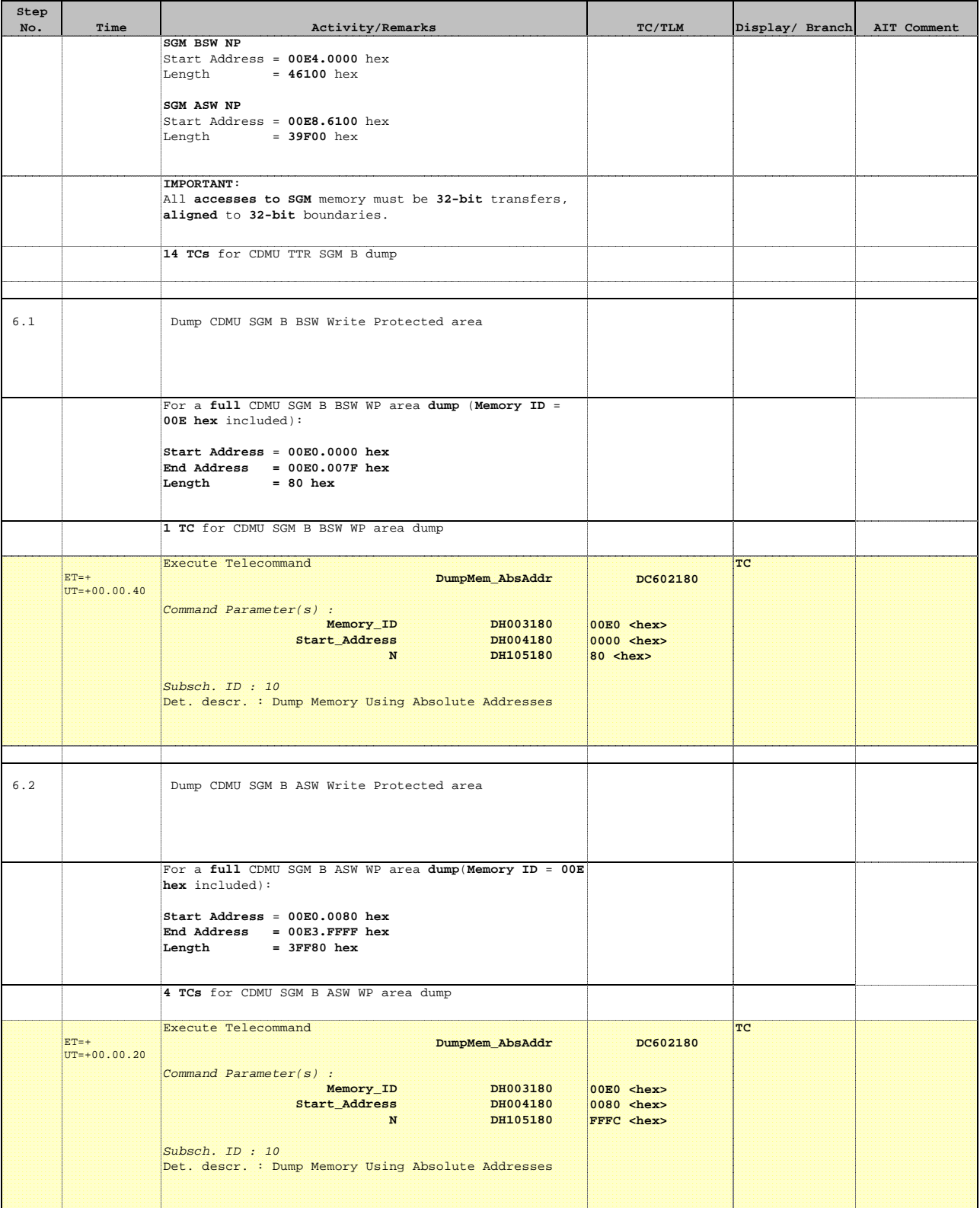

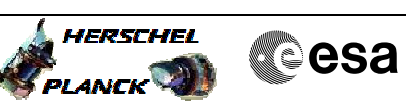

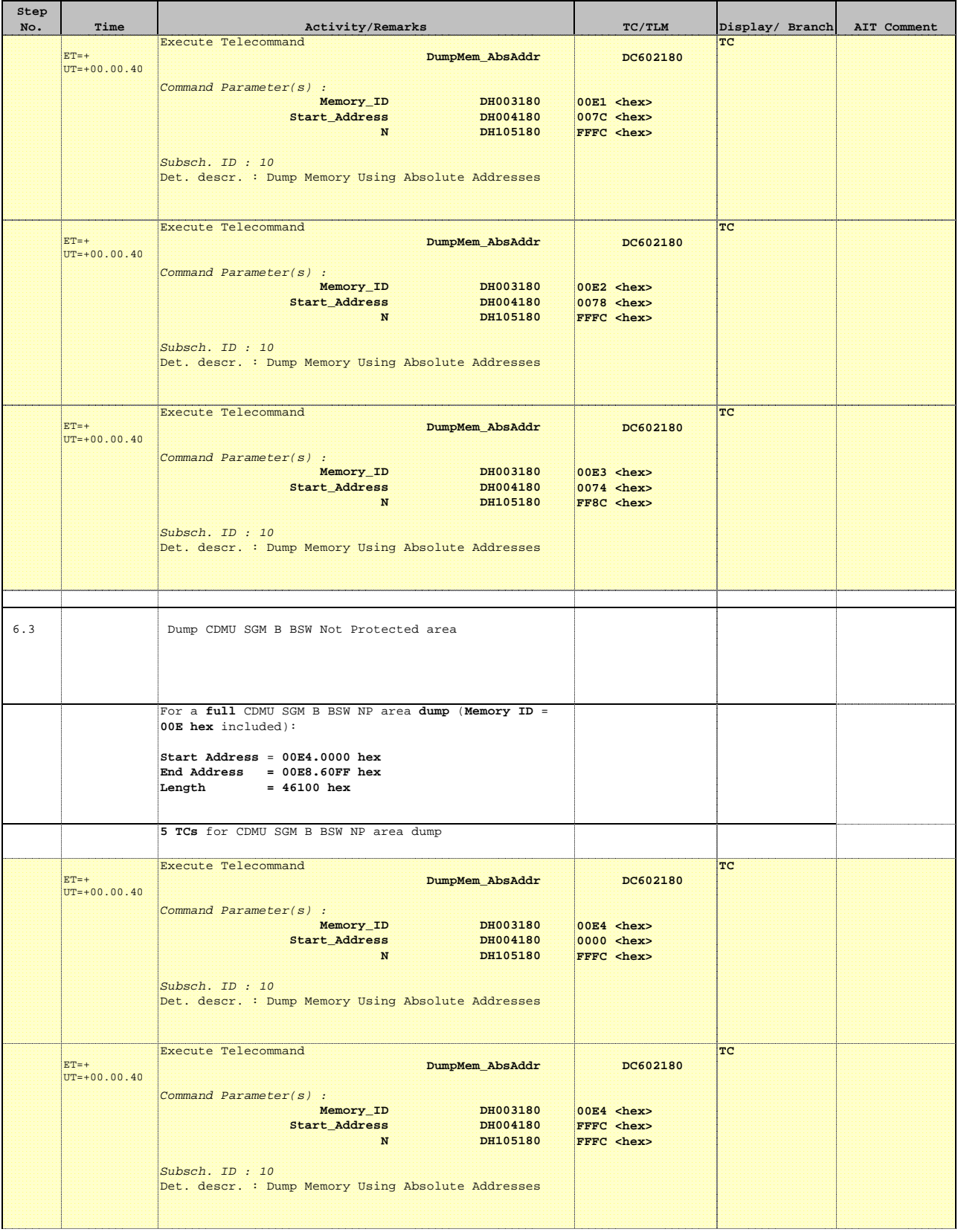

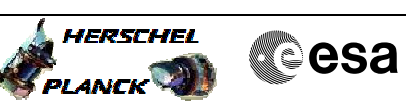

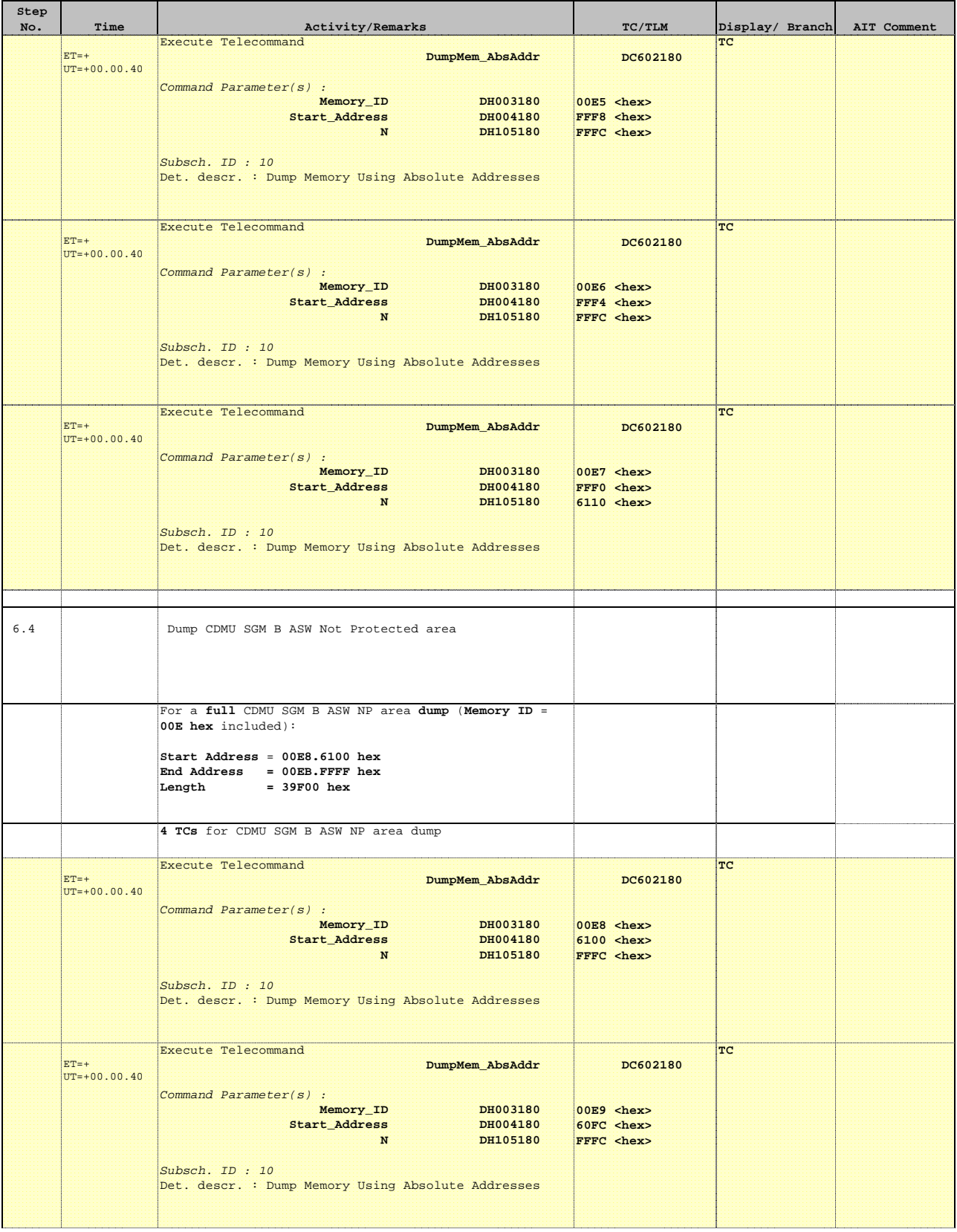

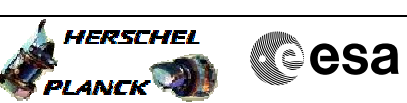

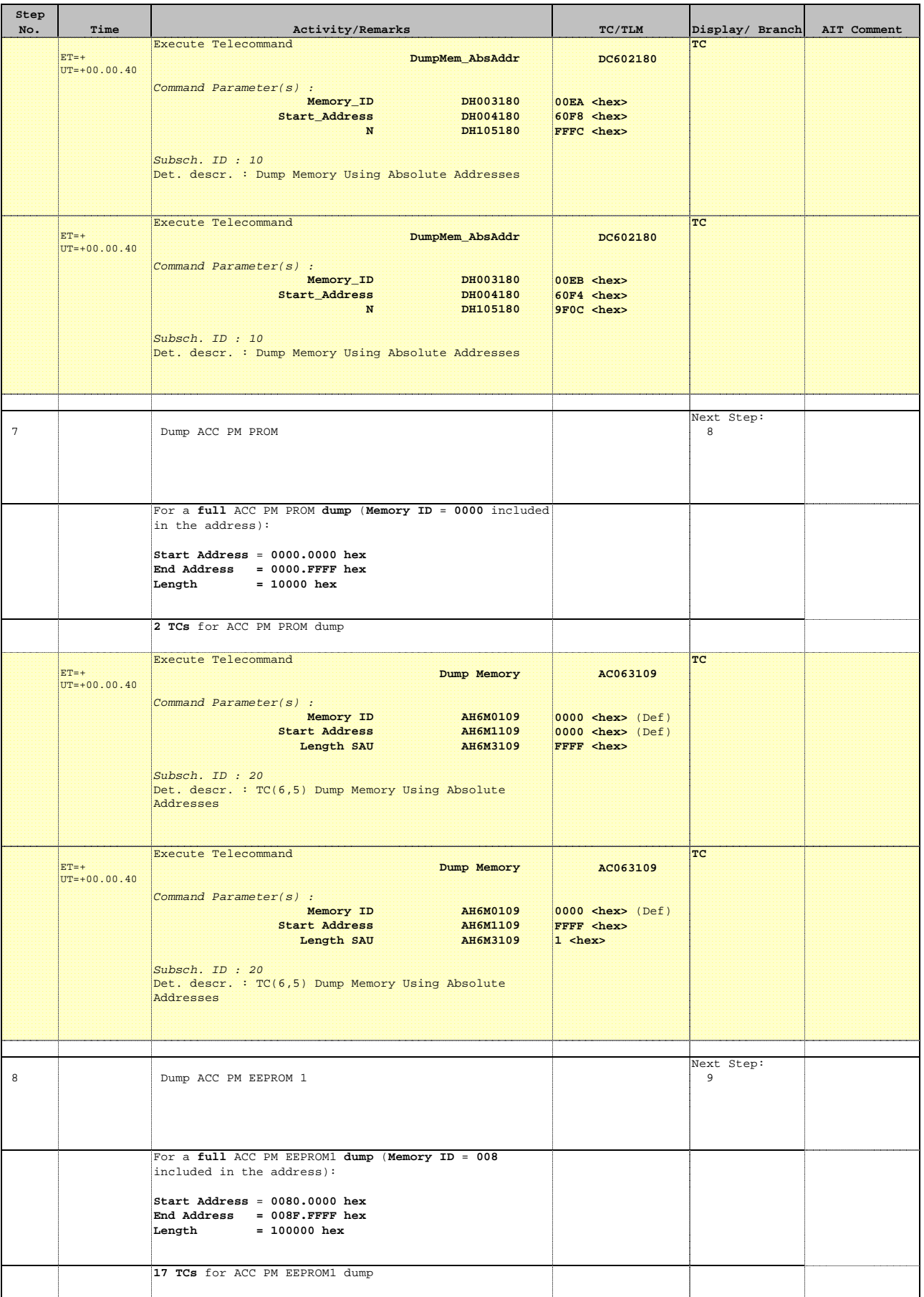

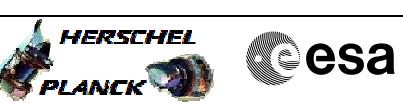

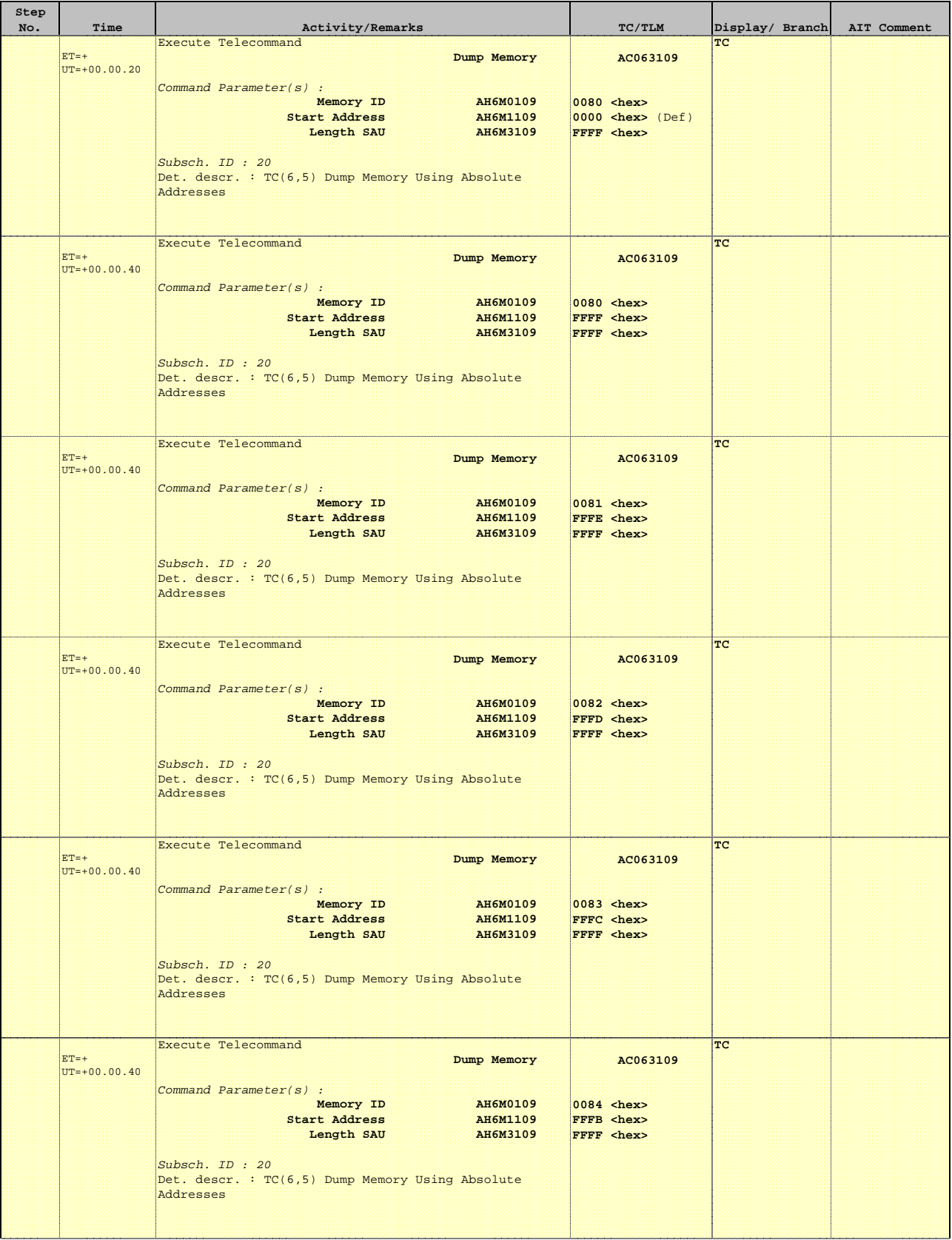

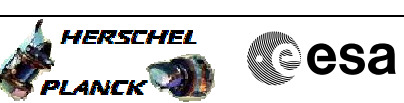

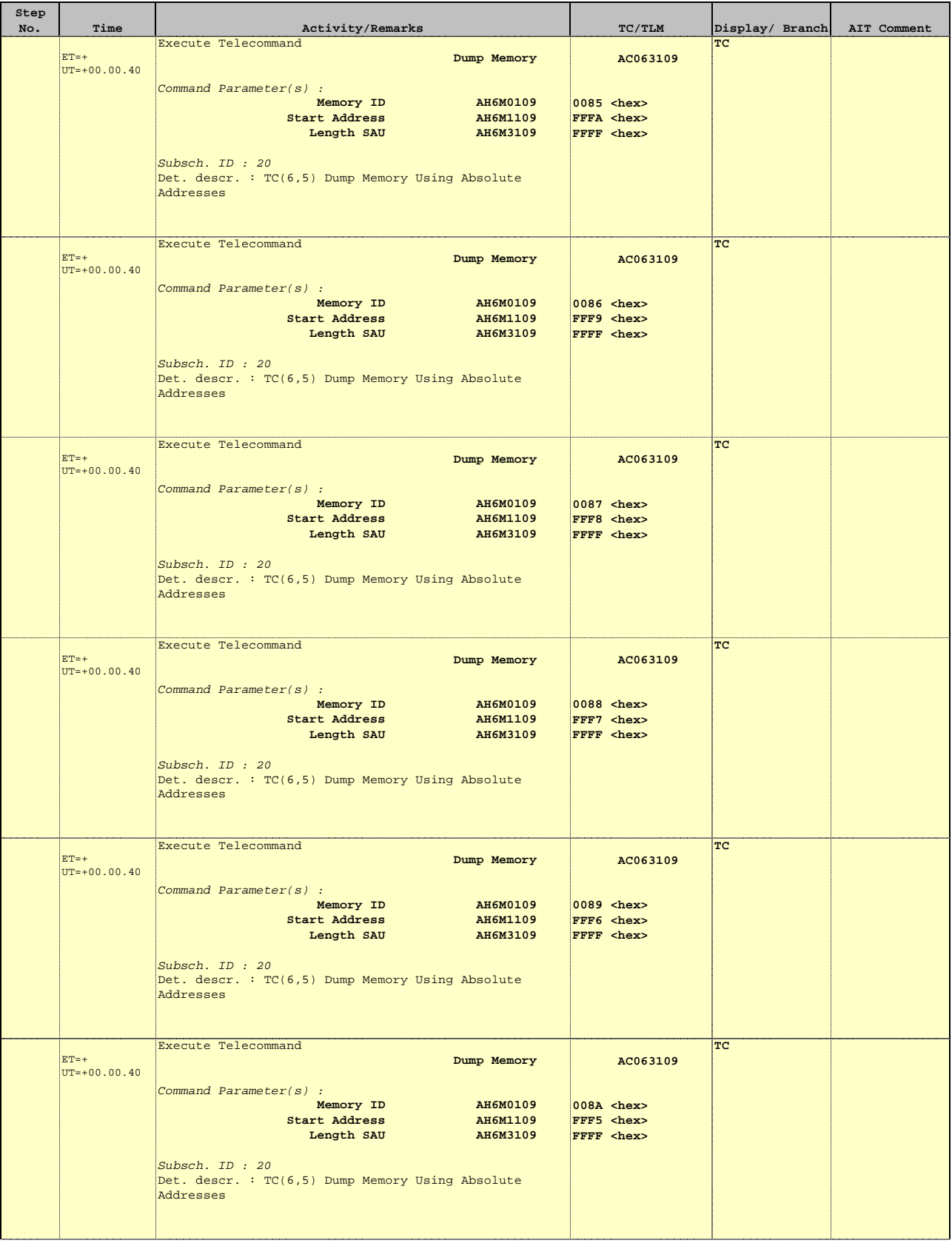

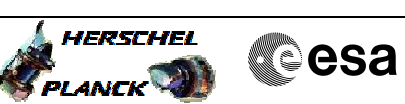

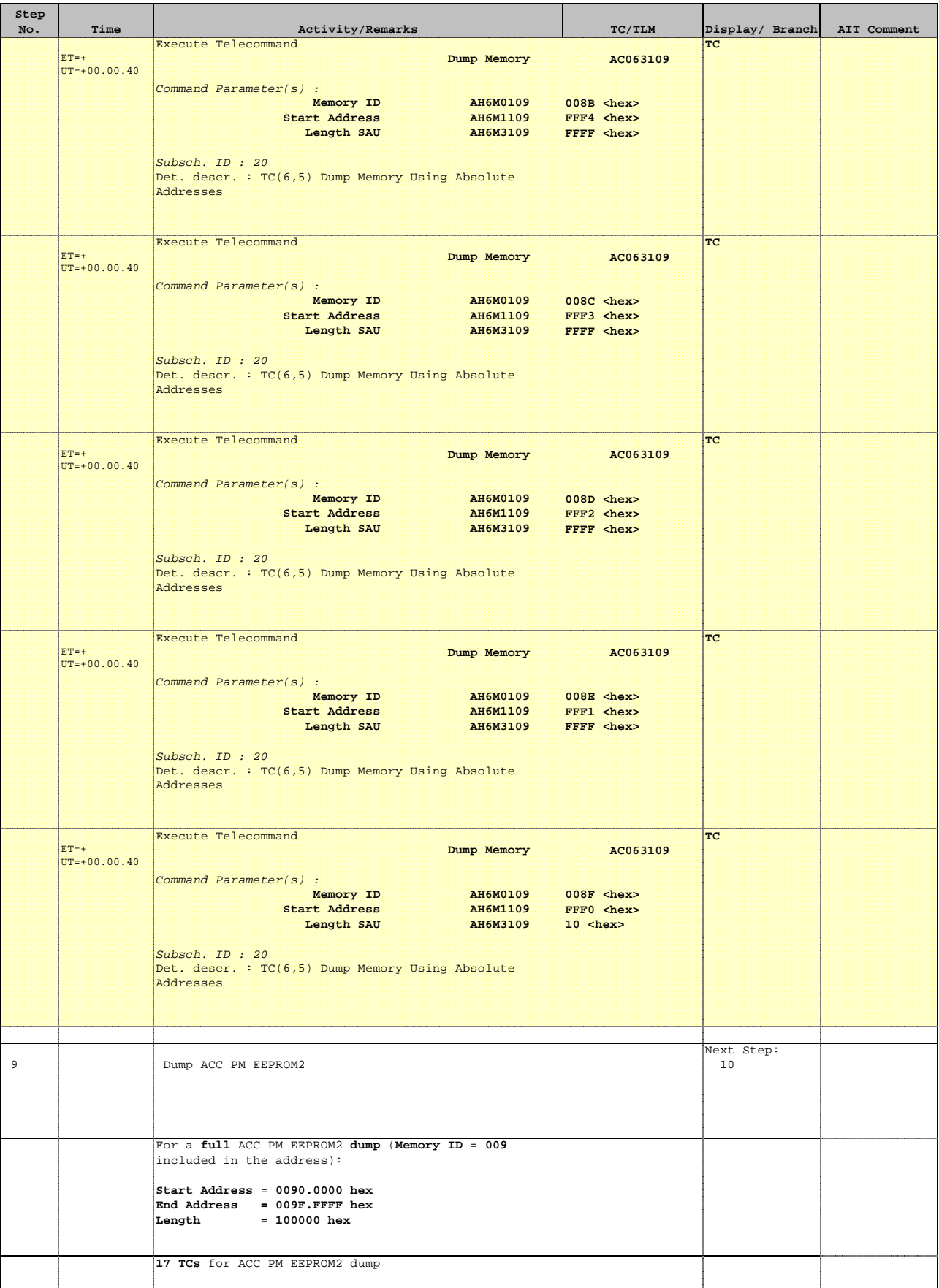

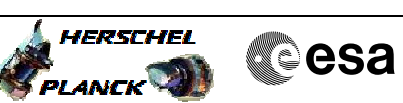

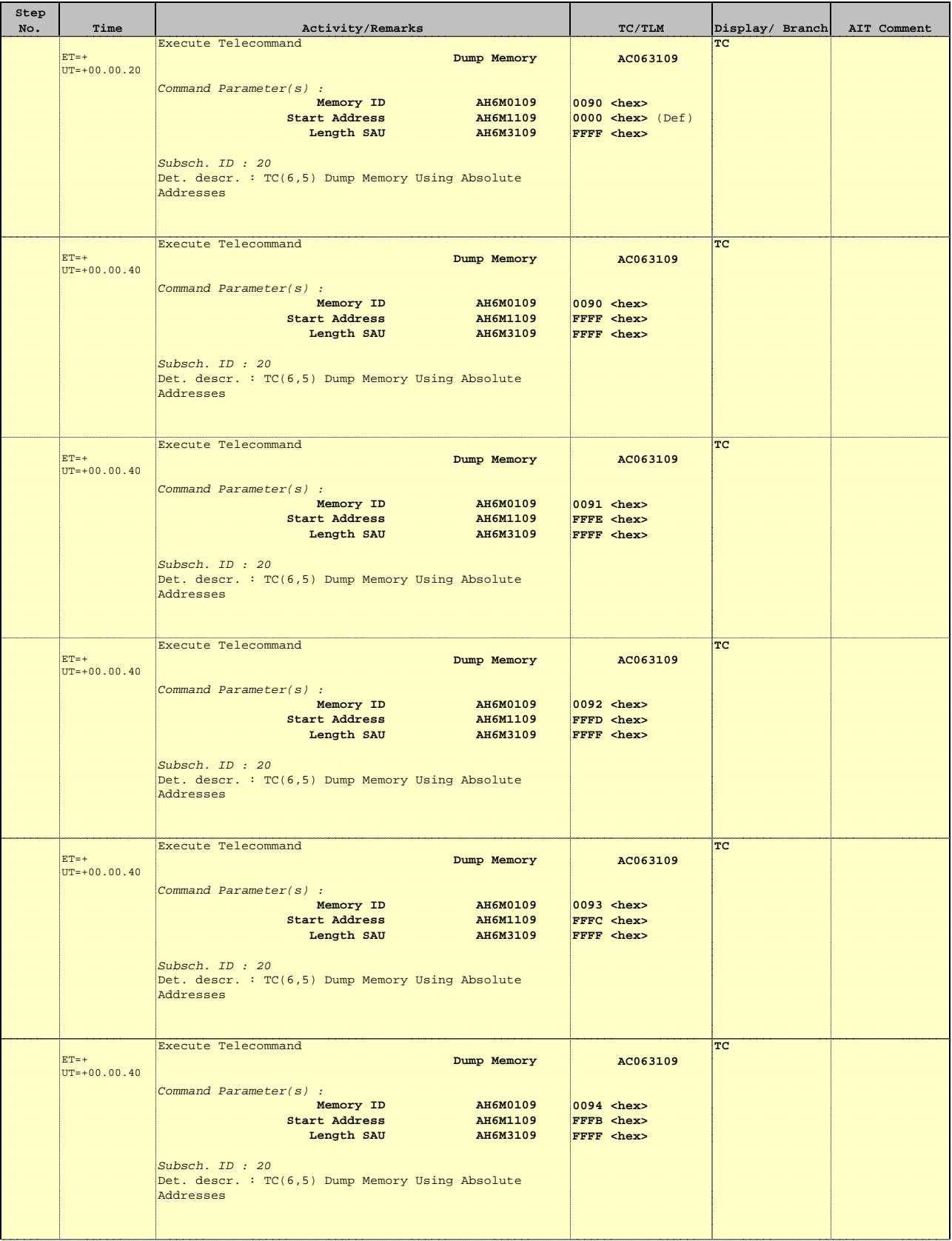

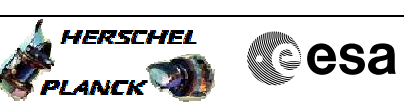

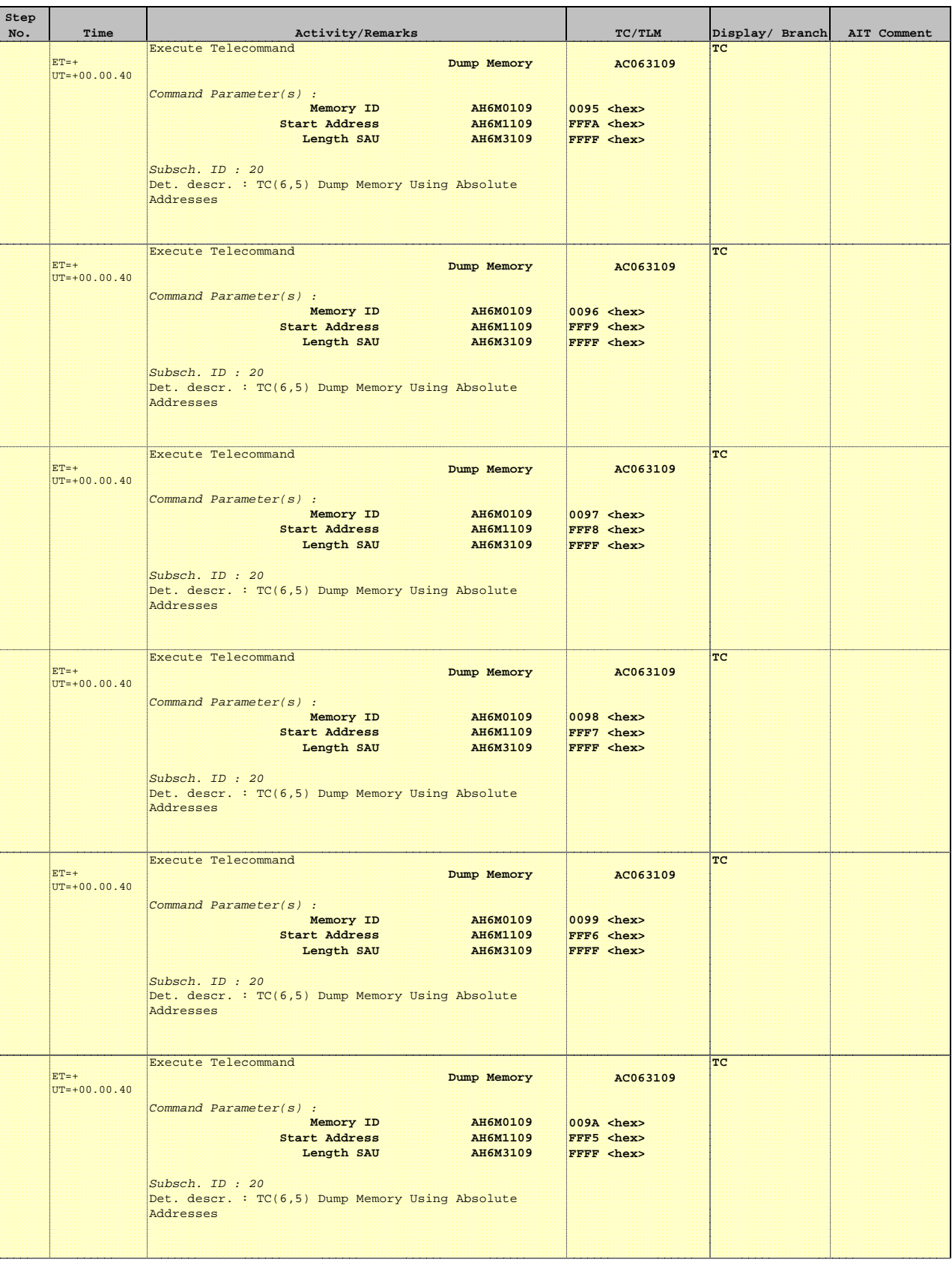

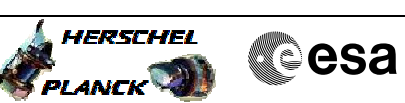

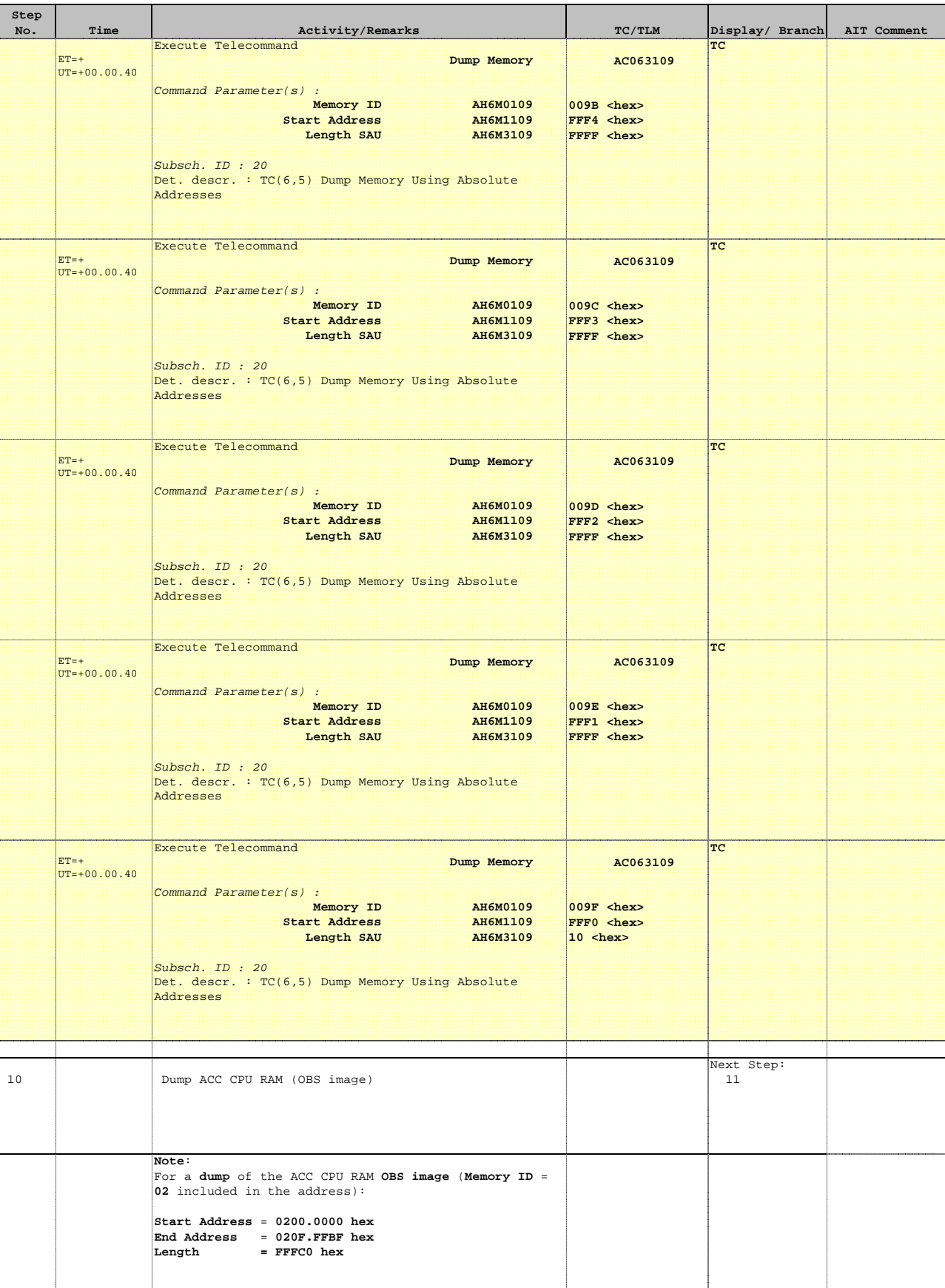

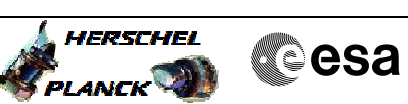

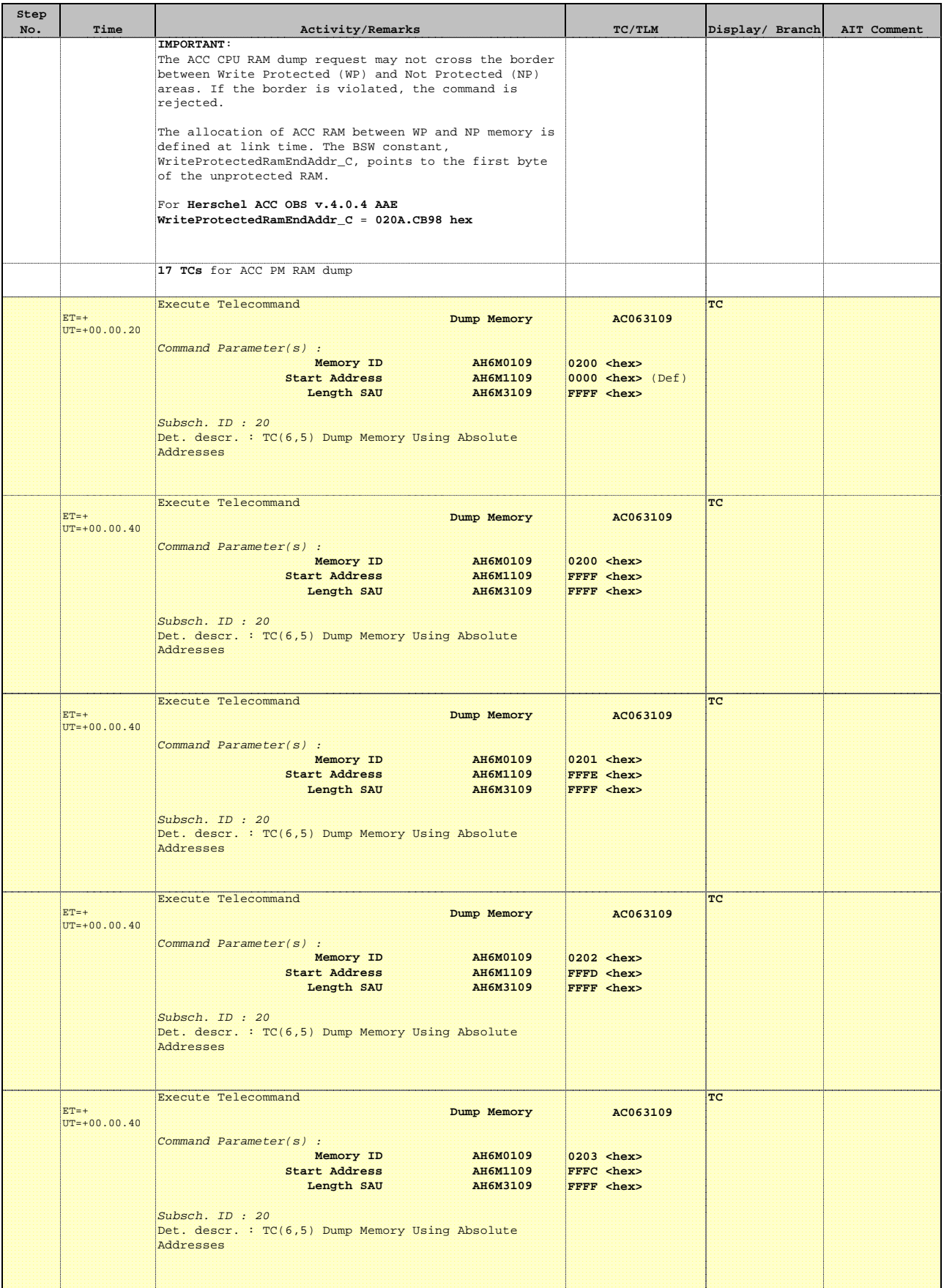

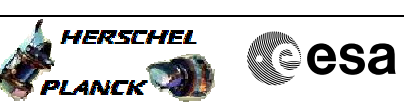

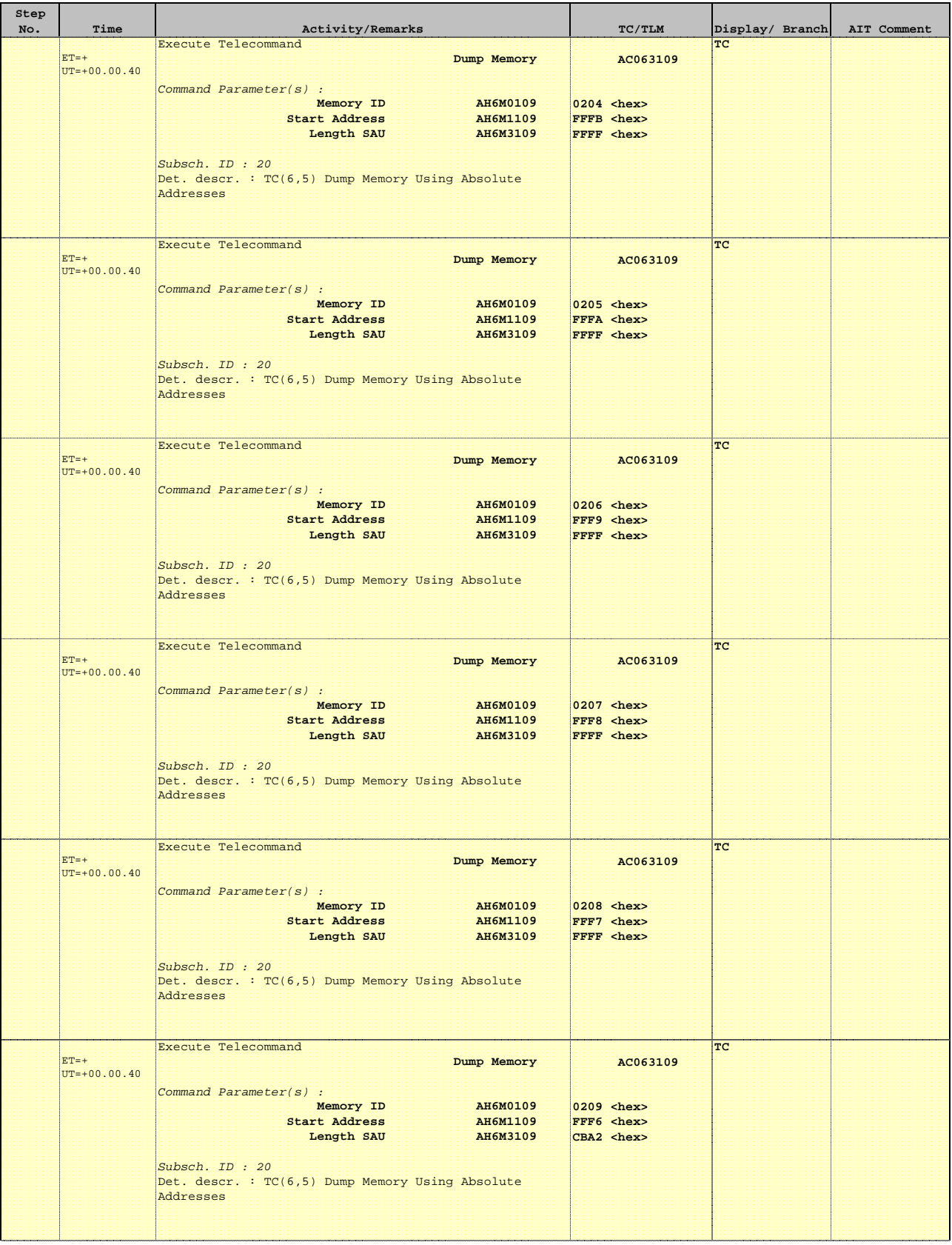

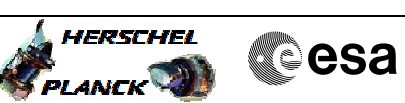

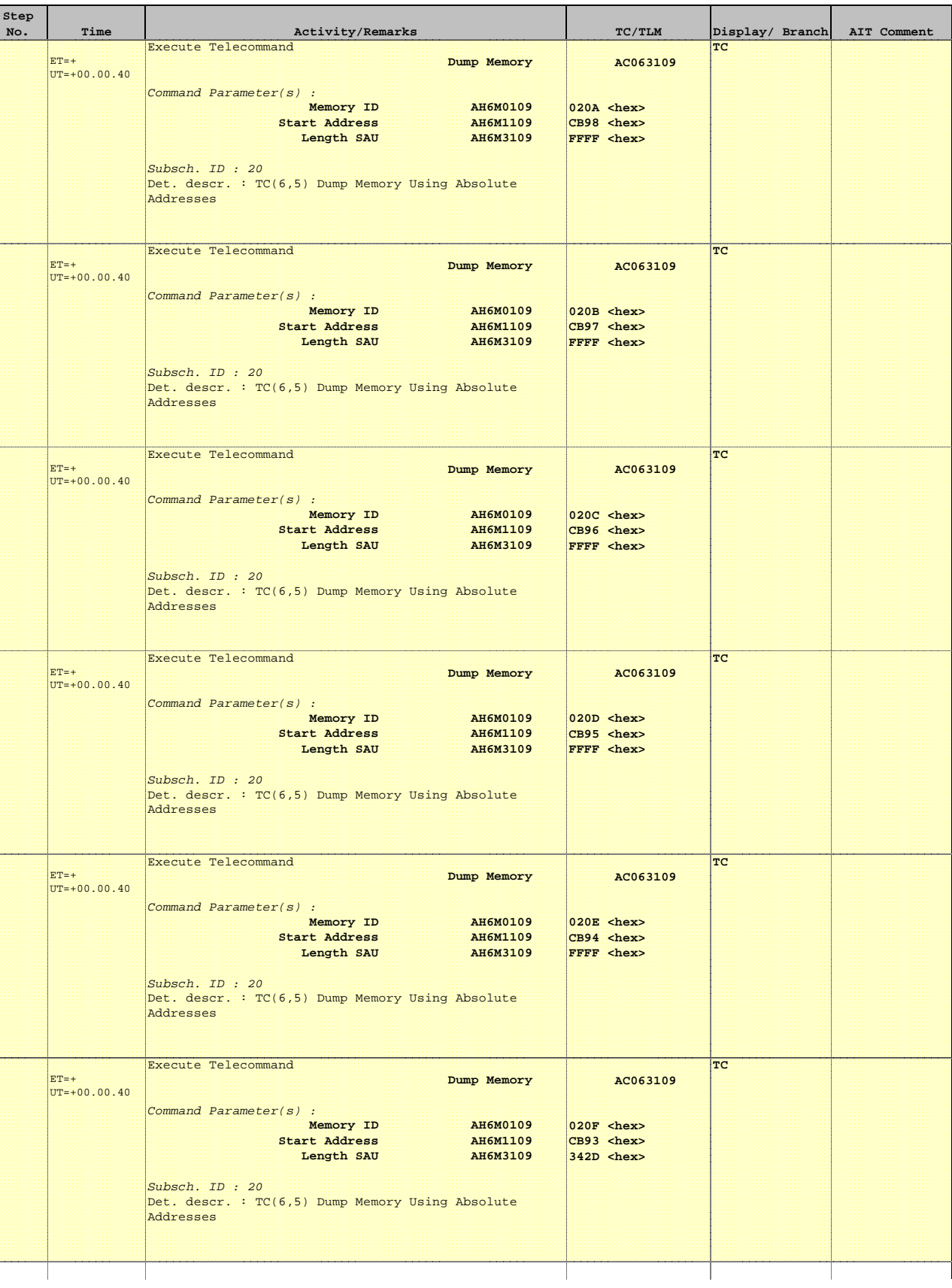

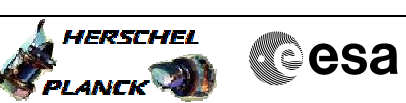

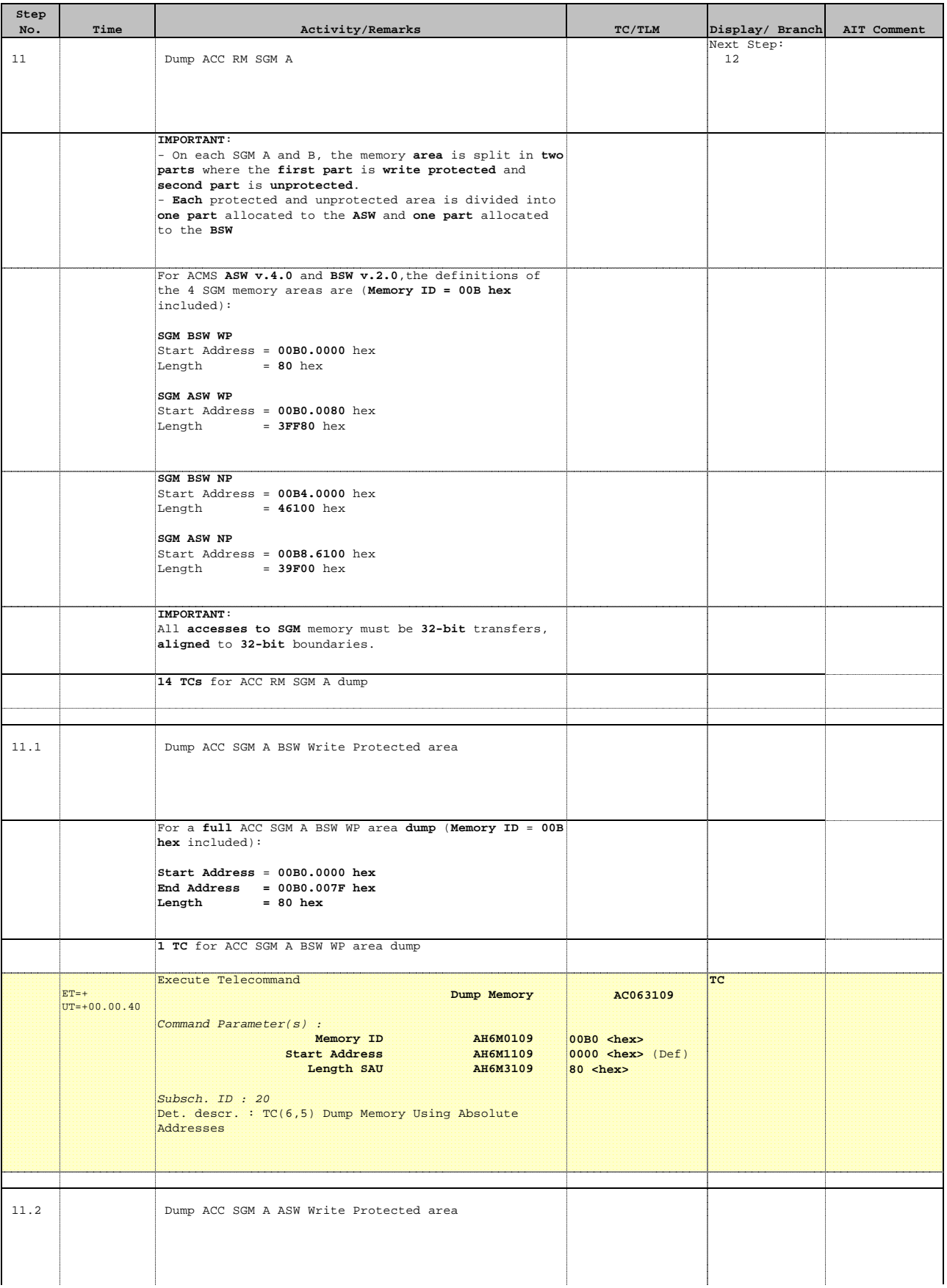

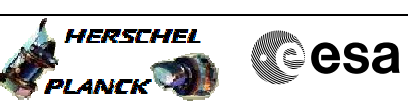

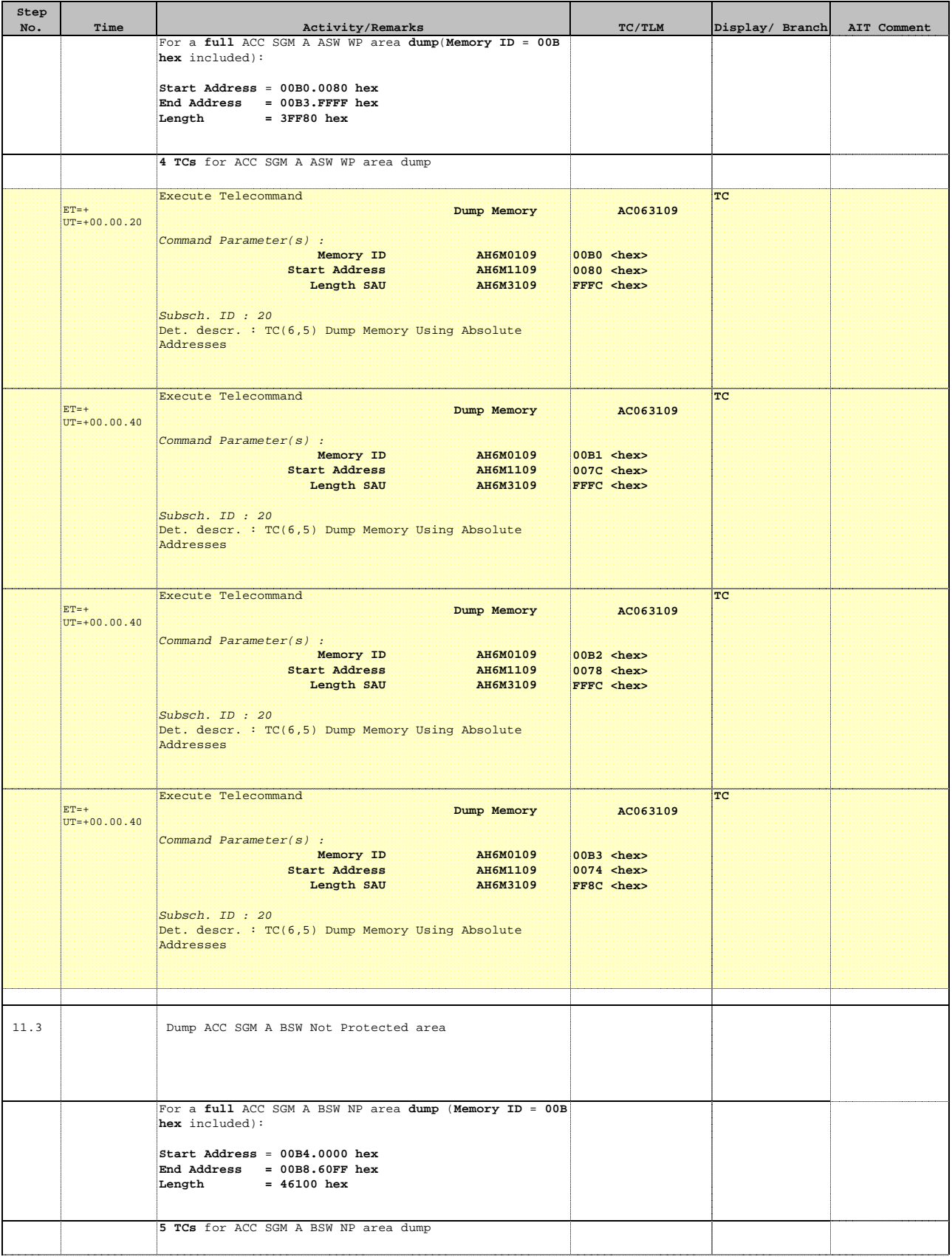

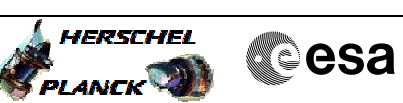

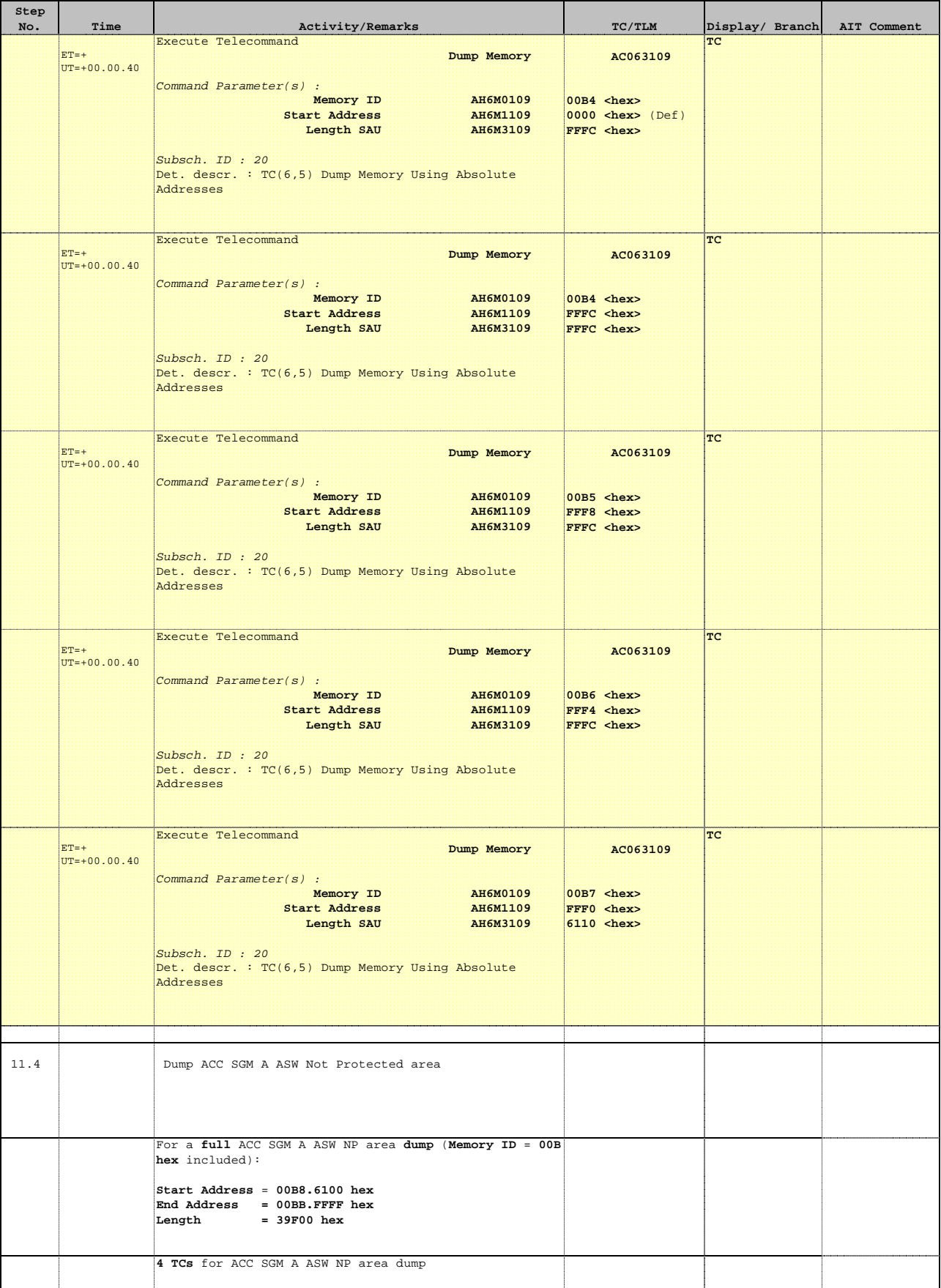

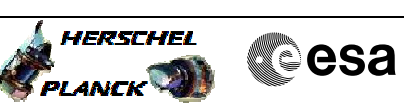

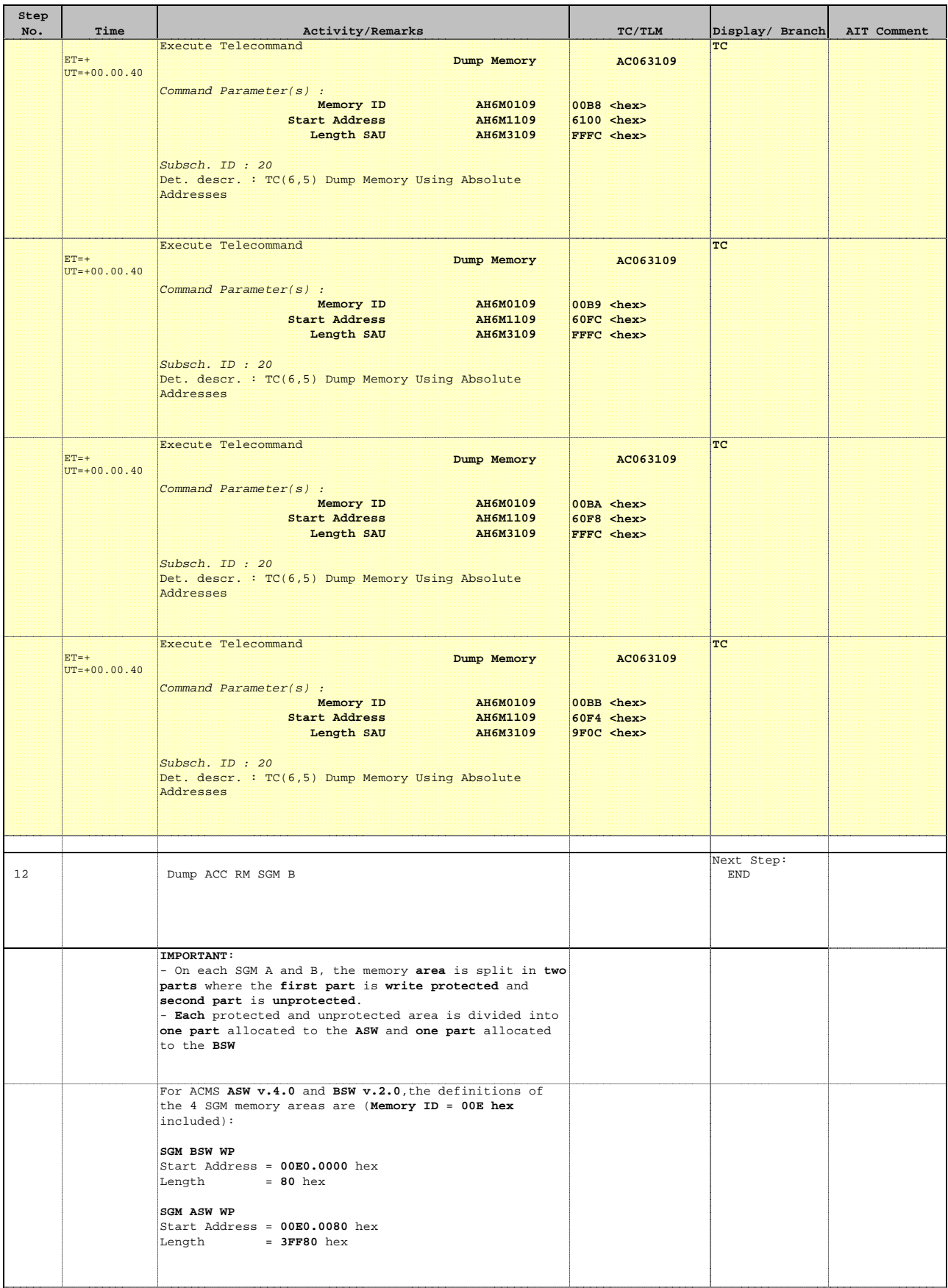

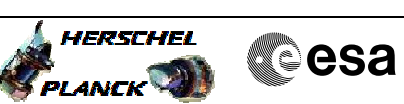

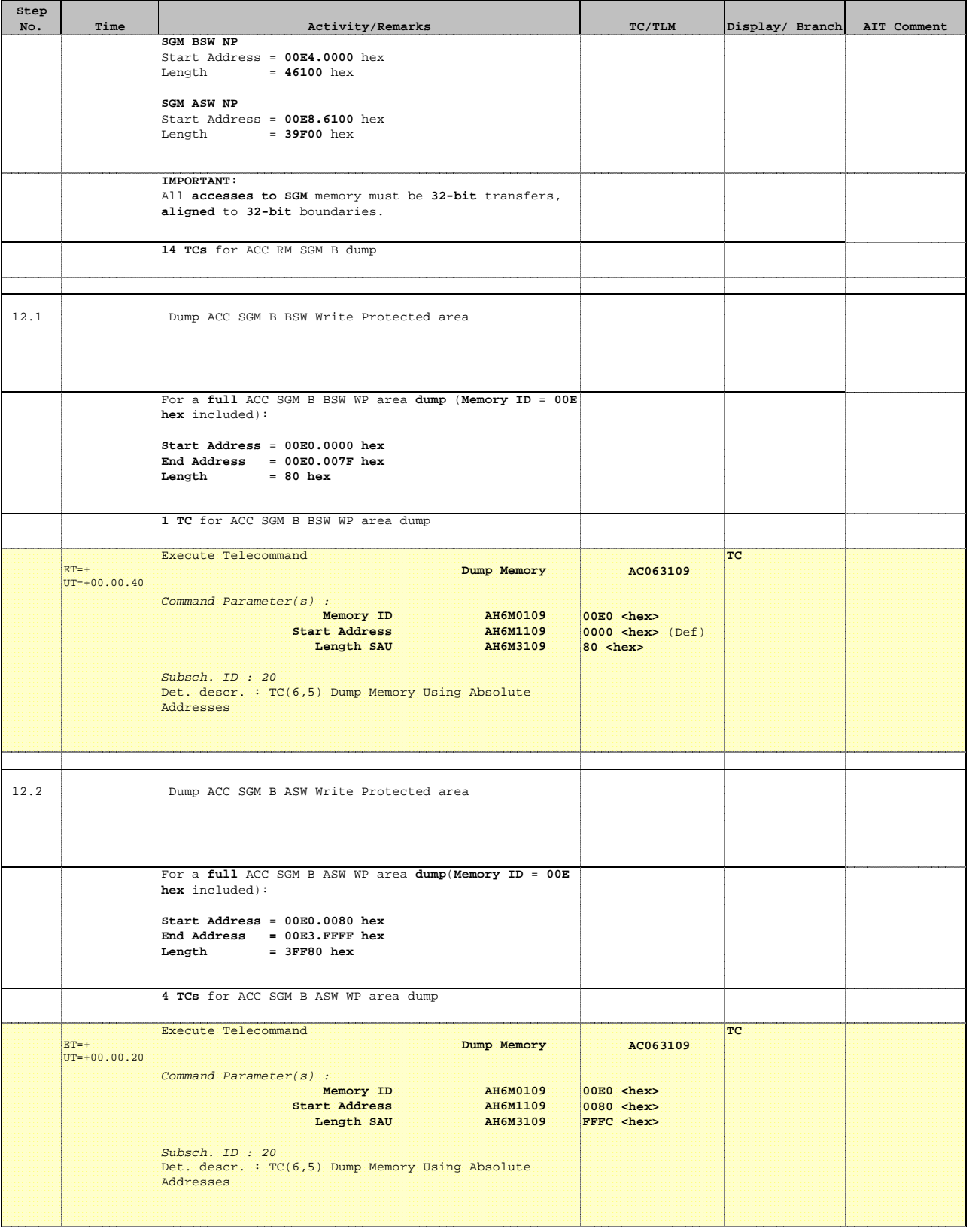

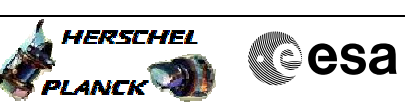

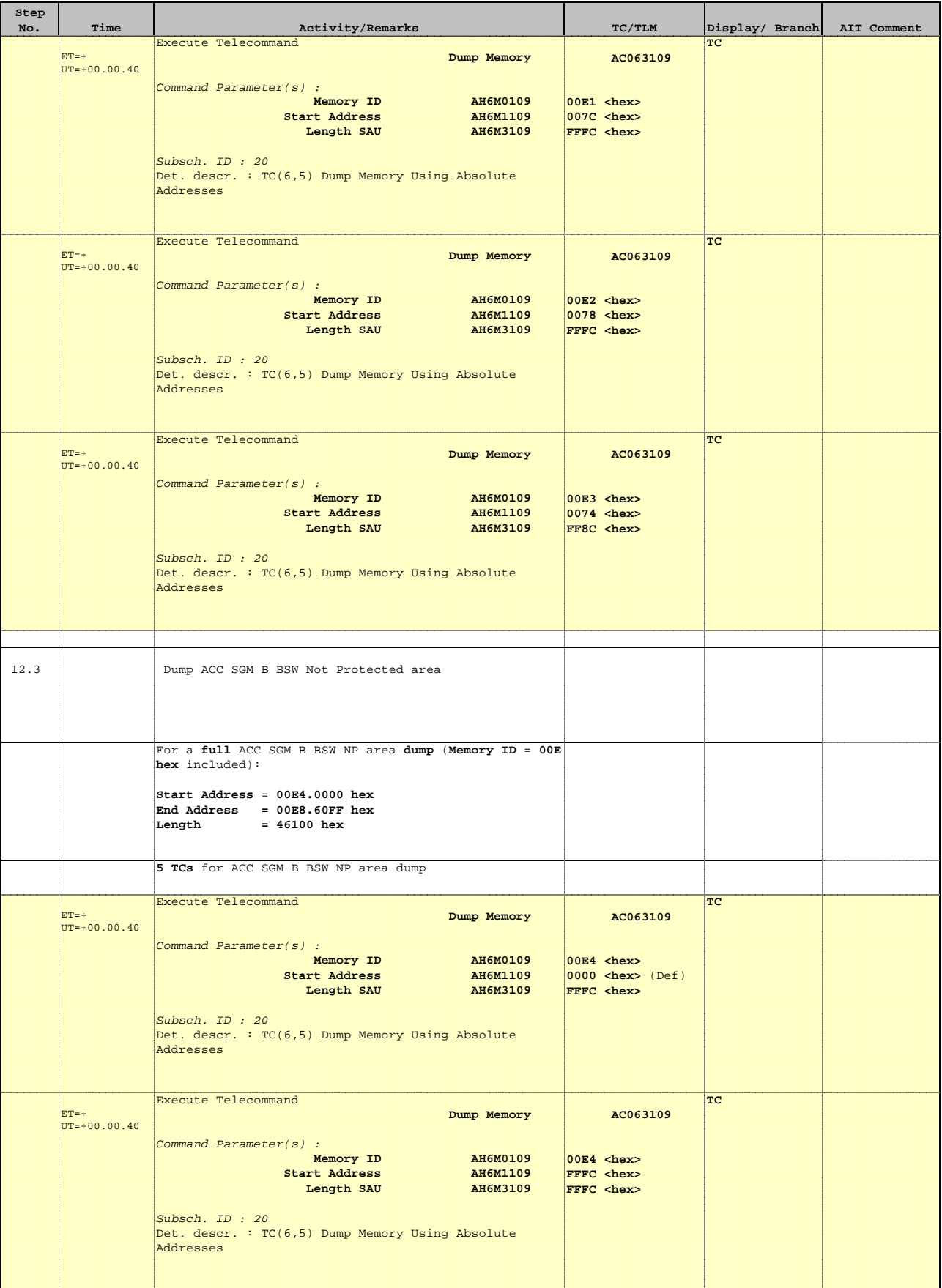

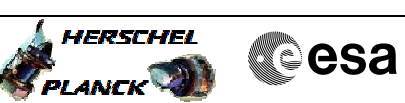

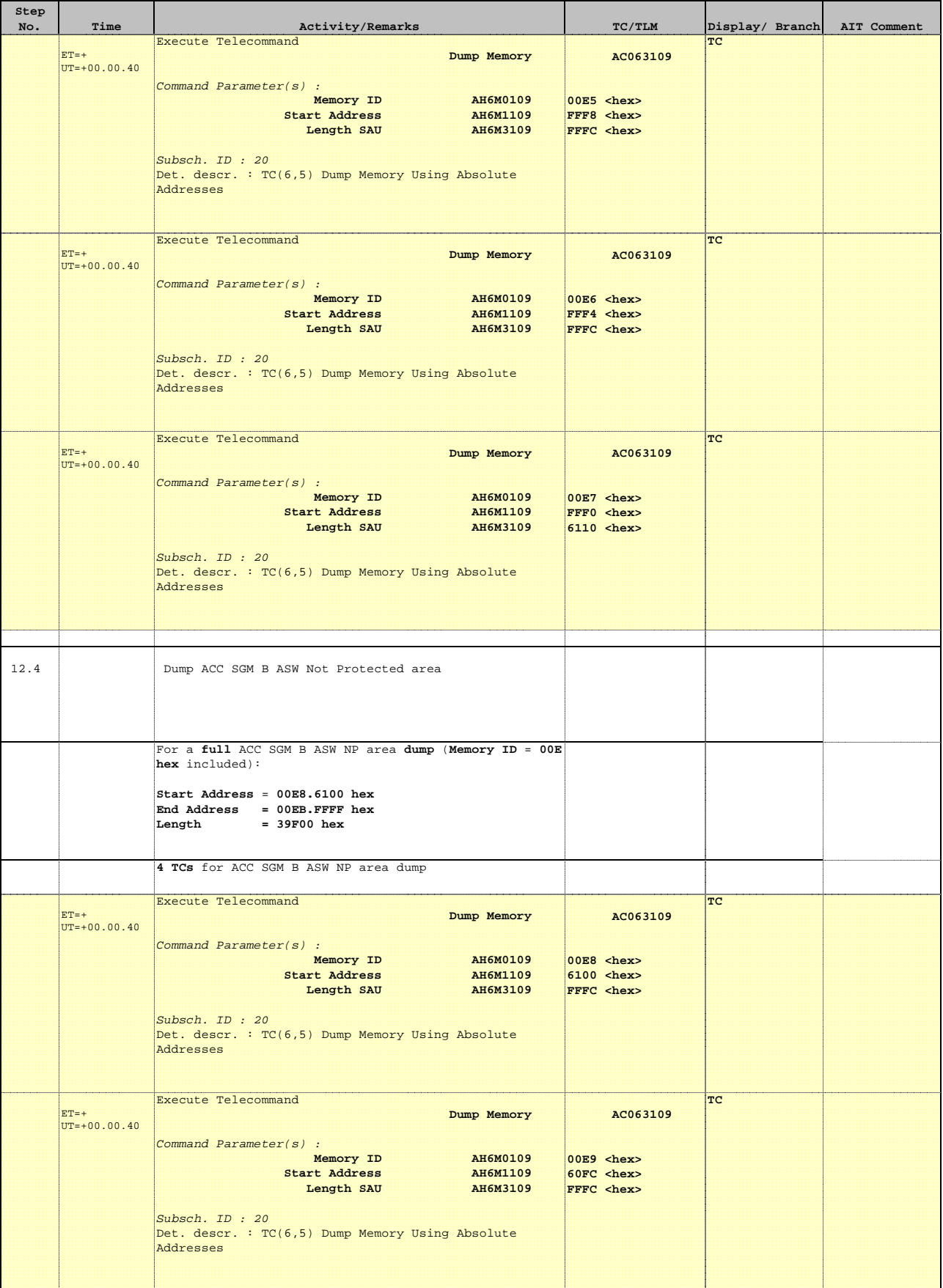

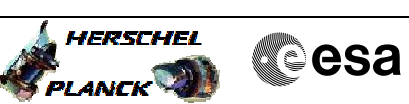

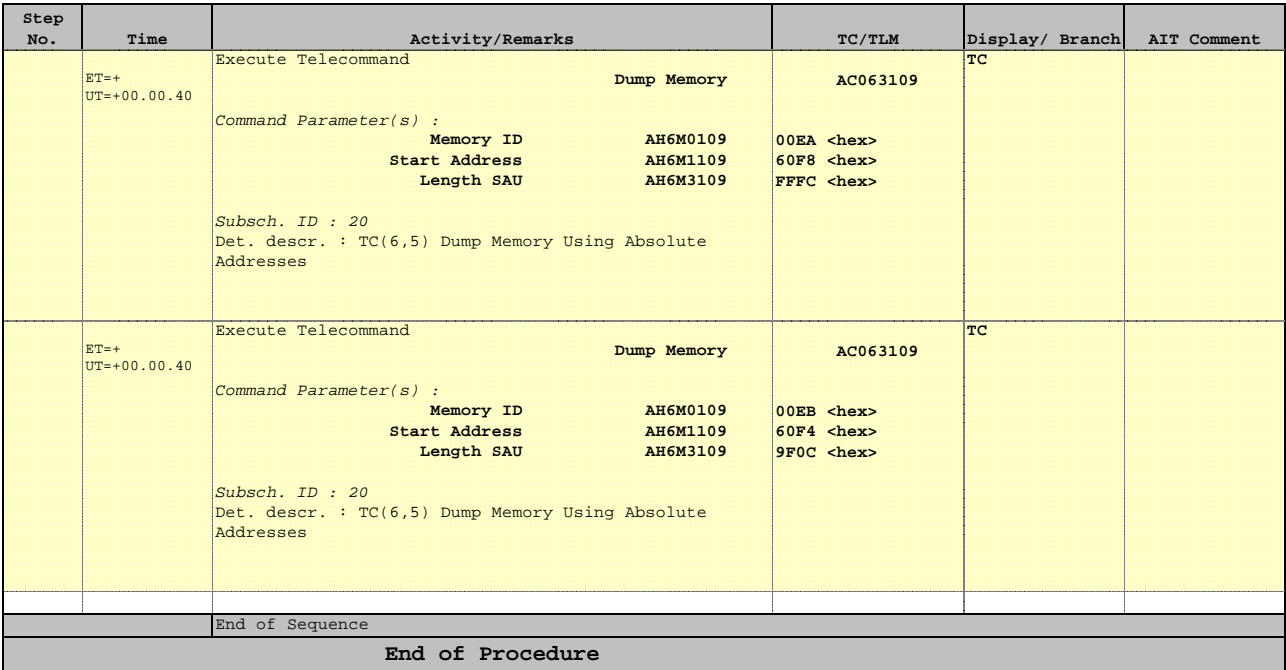